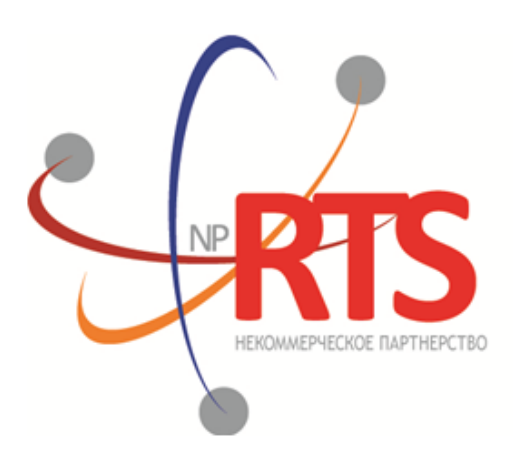

Перспективная<br>торгово-клиринговая система

# **Шлюз управления рисками бинарного протокола**

**Версия системы 1.6**

**Версия интерфейса 1.6**

**Версия документа 1.12.2**

**26 июля 2017**

### **История изменений**

Версия 1.12.0, 30 ноября 2016 года

- 1. В компоненте [Period](#page-45-0) добавлено повторяющееся поле markets.
- 2. В сообщении [Instrument](#page-40-0) изменено значение поля msgid.
- 3. В сообщении [Trade](#page-25-0) добавлены поля order id, exch orderid, exec market и dir, и изменено значение поля msgid.

Версия 1.11.0, 23 марта 2016 года Добавлено сообщение [Market](#page-40-1) в канал Instruments.

Версия 1.10.1, 16 февраля 2016 года Уточнены ограничения для сообщения [LimitRequest](#page-18-0)

Версия 1.10.0, 24 декабря 2015 года

- 1. Добавлена возможность [изменения риск-параметров по сочетанию инструмента и участника](#page-21-0).
- 2. Добавлен компонент extra\_data в сообщение [PositionUpdate.](#page-27-0)
- 3. В сообщении [Trade](#page-25-0) удалено поле amount rest extra, добавлены компоненты clr repo deals и transfers и изменено значение поля msgid.
- 4. В сообщении [User](#page-29-0) добавлены поля login flags и rights flags и изменено значение поля msgid.
- 5. В сообщении [Instrument](#page-40-0) добавлены поля is test, te id и be mode, удалено поле reserved и изменено значение поля msgid.
- 6. В компоненте [Underlying](#page-46-0) добавлено поле flags и изменена размерность поля qty.
- 7. Изменен состав компонента clr deal.

Версия 1.9.0, 2 июля 2015 года

Изменён порядок полей trade mode id и reserved в таблице для сообщения [Instrument](#page-40-0)

Версия 1.8.0, 19 июня 2015 года

Изменен формат сообщения [Instrument](#page-40-0): размерность поля trade mode id уменьшена до двух байт, перед ним добавлено поле reseved

Версия 1.7.1, 4 июня 2015 года Уточнен заголовок сообщения [LimitReport](#page-19-0)

Версия 1.7.0, 12 мая 2015 года

- 1. Добавлены сообщения для изменения риск-параметров.
- 2. Добавлен поток риск-параметров.
- 3. В приложении *[Коды ошибок](#page-49-0)* добавлены новые коды ошибок: DENY\_CLIENT\_ACCOUNT, BAD\_SOR\_EXCHANGE, BAD\_TYPE, BAD\_VALUE, AMBIGUOUS\_TYPE, INSUFFIC\_BLOCKED\_ASSETS и ошибки с кодами в диапазоне от 8300 до 8325.

Версия 1.6.1, 25 марта 2015 года Уточнена последовательность записей поля [\[fee\\_rate\].](#page-42-0)

Версия 1.6.0, 20 февраля 2015 года

- 1. Добавлено поле accrued interest в сообщении Spot.
- 2. Добавлено поле individual retirement account в сообщении Client.

Версия 1.5.0, 11 февраля 2015 года

- 1. В потоки инструментов добавлено сообщение TradingInstrumentLimits.
- 2. Добавлены поля limit\_up и limit\_down в сообщение Instrument.
- 3. Добавлено поле is ext close в сообщение TradeModes.
- 4. Уточнено поведение шлюза при отправлении уведомления TopicReport.
- 5. Добавлено новое поле extra\_ref и изменена размерность поля extra1 в сообщении Trade.
- 6. Добавлены поля reg\_num, iissuer\_name, issuer\_country, face\_value, face\_value\_currency, total\_amount, security type, issue date и quotation list для сообщения Issue.
- 7. Добавлены поля reg\_num, issuer\_name, issuer\_country, face\_value, face\_value\_currency, issue\_amount, security type, issue date и quotation list для сообщения Bond.
- 8. Добавлен поток маржинальных ставок (см. [2.8.4](#page-28-0)).
- 9. В сообщении Bond переименовано поле maturity\_date в maturity.

10.Добавлены ошибки 1115, 1315, 1316, 8103, 8104, 8105, 8106 и 8201 в таблицу кодов ошибок.

Версия 1.4.7, 15 декабря 2014 года Добавлено значение 3 в поле entity\_type для компонента account\_entity.

Версия 1.4.6, 28 ноября 2014 года Добавлены ошибки 9103, 9205, 9300, 9400, 9401, 9402, 9500, 9600 и 9601 в таблицу кодов ошибок.

#### Версия 1.4.5, 20 ноября 2014 года

- 1. Добавлено новое значение в поле mode для компонента Period.
- 2. Добавлены новые значения в поле flags.
- 3. Потоки Trades.Transfer и Trades.Trade не рекомендуются для использования, так как в последующих версиях системы будут отсутствовать.

#### Версия 1.4.4, 29 октября 2014 года

- 1. Добавлен раздел "Поставка" в раздел "Поток клиринговых сделок и переводов".
- 2. В полях type и scalping type в сообщении Instrument изменен список значений.
- 3. Актуализированы потоки инструментов.

#### Версия 1.4.3, 9 октября 2014 года

Уточнено наименование сообщения и потока справочников ClientGroup.

#### Версия 1.4.2, 1 октября 2014 года

- 1. Изменены msgid в сообщениях Currency, Issue, Bond, Futures, Spot, Instrument.
- 2. В потоки инструментов добавлено сообщение TradingInstrumentStatus.
- 3. Изменена размерность поля code в сообщениях Currency, Issue, Spot, Futures и Bond.
- 4. Изменена размерность поля symbol в сообщении Instrument.
- 5. Добавлен компонент instrument\_status в компонент ExchangeInstrument.
- 6. В сообщении Instrument поле status заменено компонентом instrument\_status.
- 7. Добавлено поле ver в отчете сервера входа.
- 8. Уточнено поведение шлюза при перезапросе сообщений (см. [2.3.6\)](#page-12-0).
- 9. Уточнена размерность поля fee в компоненте clr\_deal.

#### Версия 1.3, 26 августа 2014 года

- 1. В потоки инструментов добавлено сообщение Bond.
- 2. Изменено значение msgid сообщения Trade.
- 3. В компоненте clr deal удалено поле buyback amt и добавлены поля deal amount и accr interest.
- 4. В компонент deals добавлено поле buyback clr id.
- 5. Уточнена непрерывность нумерации сообщений (см. [2.3.4\)](#page-12-1).

#### Версия 1.2, 31 июля 2014 года

- 1. Изменен тип данных поля amount в сообщениях LimitRequest и LimitReport.
- 2. Изменен тип данных поля amount rest в сообщении LimitReport.
- 3. Изменен тип данных полей free, reserve, current и income в сообщении FundsUpdate.
- 4. Изменена размерность поля source id в компоненте t\_OTCCode.
- 5. Добавлено сообщение CombinedCommodity в потоки инструментов.

#### Версия 1.1, 30 июня 2014 года

- 1. Изменен тип данных полей type и tags в сообщении User.
- 2. Изменена размерность полей source\_id, desc и desc\_ru в сообщении OTCCode.
- 3. Добавлено поле member\_id в сообщение OTCCode.
- 4. Изменена размерность полей desc, desc\_ru и segregation\_type в сообщении ClearingAccount.
- 5. Изменена размерность полей name и name\_ru в сообщении Member.
- 6. Добавлено поле member code в сообщение Member.
- 7. Изменена размерность полей name и name ru в сообщении Client.
- 8. Изменен тип данных поля tag в сообщении Client.
- 9. Изменена размерность полей name и name\_ru в сообщении ClientGroup.
- 10.Изменен тип данных поля tag в сообщении ClientGroup.
- 11.Добавлено поле cfi\_code в сообщение Currency.

12.Изменен тип данных полей code, desc, desc\_ru и section в сообщении Currency.

13.Изменен тип данных полей code, desc, desc\_ru и section в сообщении Issue.

14.Добавлены поля isin и cfi\_code в сообщение Issue.

15.Изменен тип данных полей code, desc, desc\_ru и section в сообщении Spot.

16.Добавлено поле cfi\_code в сообщение Spot.

17.Изменен тип данных полей code, desc, desc\_ru, section и exec\_type в сообщении Futures.

18.Изменена размерность полей name и name\_ru в сообщении TradeModes.

19.Изменен тип данных полей symbol, desc, desc\_ru, status, fee\_schema и curr\_price в сообщении Instrument.

20.Удалены поля desc и desc\_ru из компонента OTCCode.

21.Добавлено поле member id в компонент OTCCode.

22.Изменена размерность поля type в компоненте ExchangeAccount.

23.Изменен тип данных полей code\_group, code и code\_extra в компоненте ExchangeInstrument.

24.Изменена размерность поля mode в компоненте Period.

## Содержание

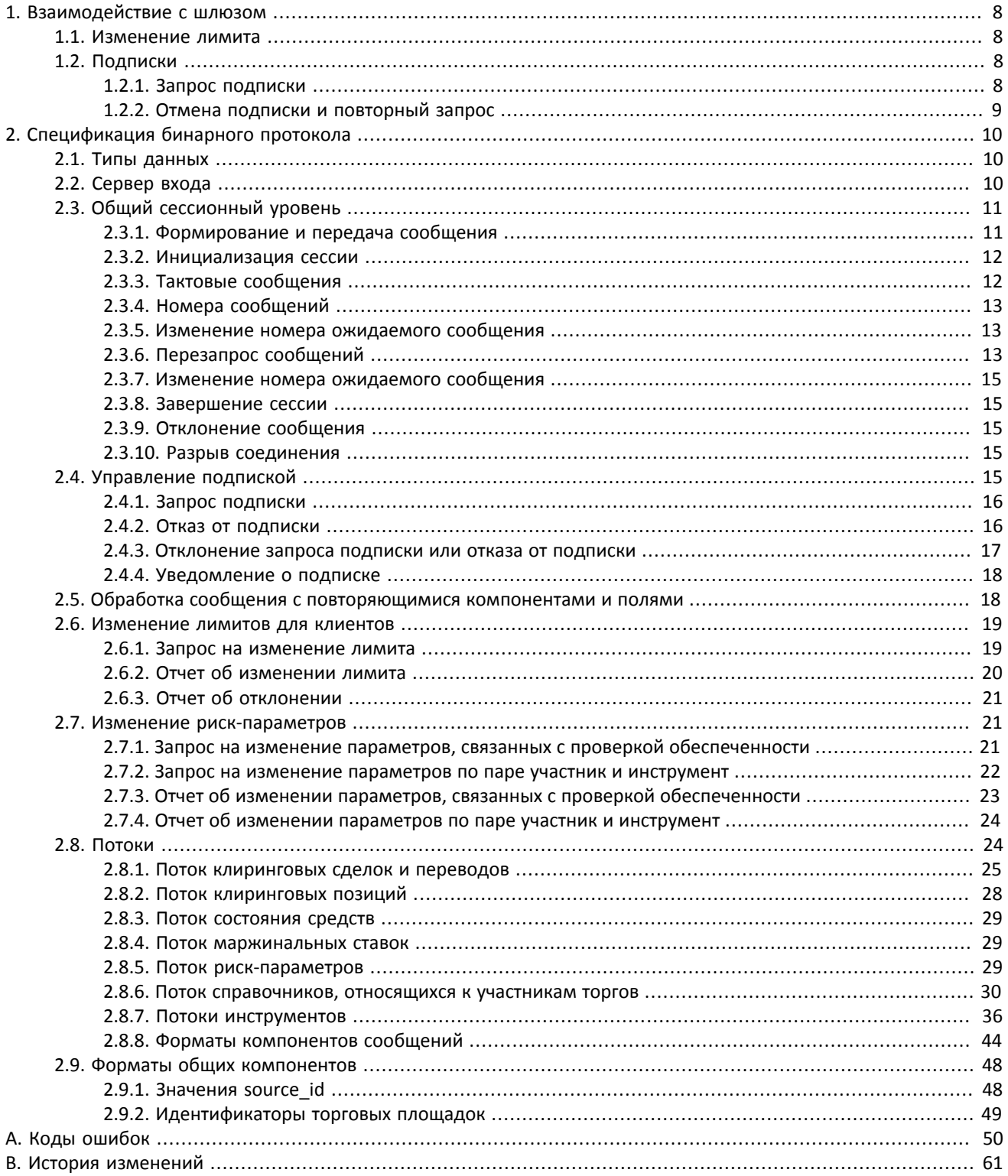

## **Список таблиц**

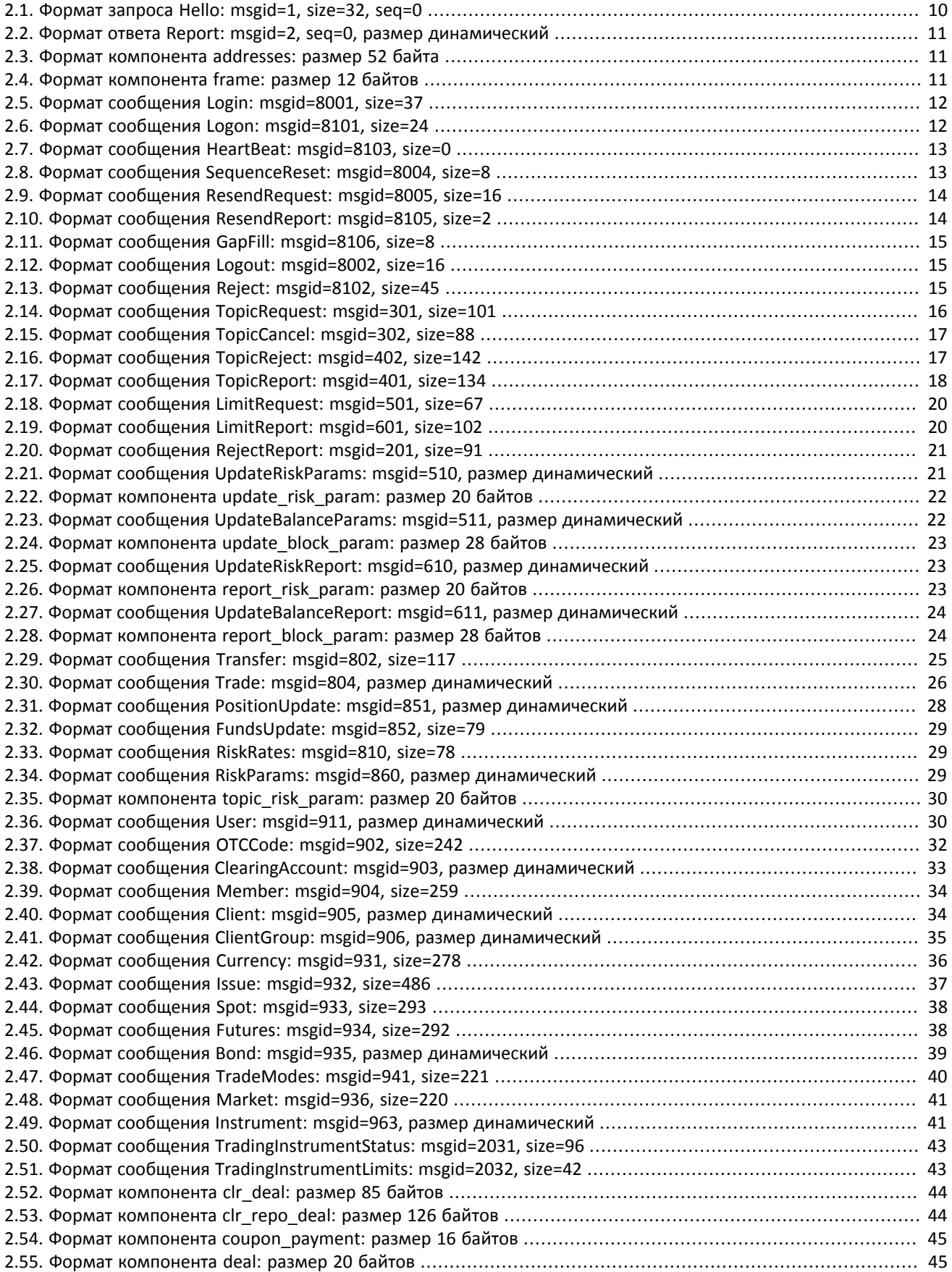

#### Шлюз управления рисками бинарного протокола

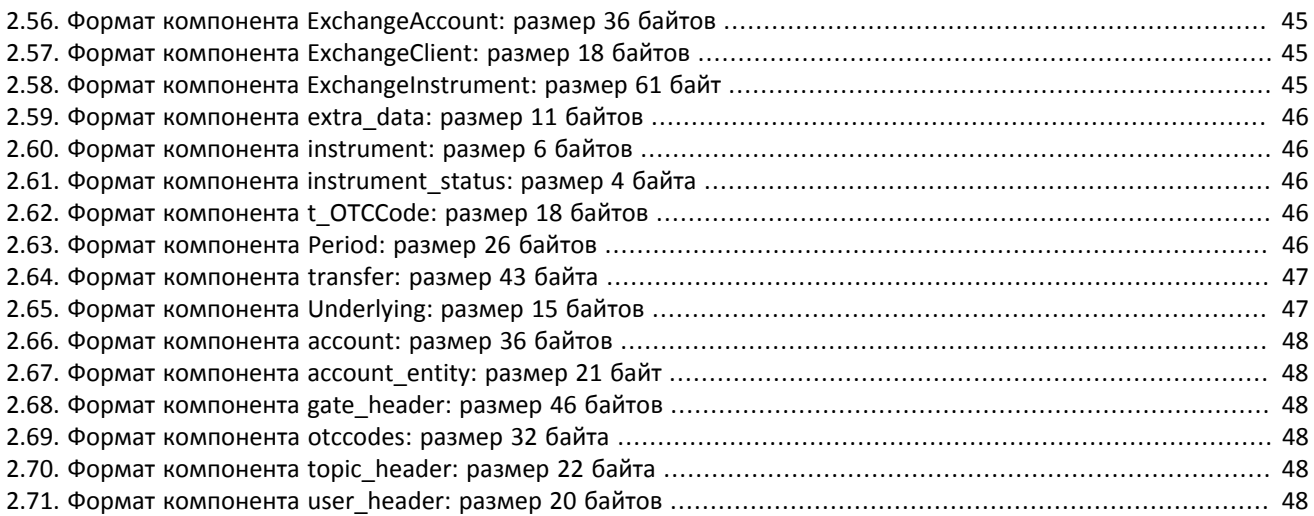

# <span id="page-7-0"></span>**1. Взаимодействие с шлюзом**

## <span id="page-7-1"></span>**1.1. Изменение лимита**

Для того чтобы изменить лимиты для клиентов по инструменту, клиенту следует направить в шлюз торговой платформы запрос LimitRequest. Запрос должен содержать идентификатор балансового инструмента в поле balance\_id, лимит по которому должен быть изменен. (О балансовых и торговых инструментах см. *Описание инструментов*.)

Лимит может быть установлен для клиентского кода, группы клиентских кодов, аналитического ТКС или ТКС. Изменение лимита доступно в виде уменьшения или увеличения. В поле amount клиенту необходимо указать объем, на который будет изменен лимит.

Некорректный запрос LimitRequest будет отклонен (вследствие неверных значений) сообщением RejectReport. В ответ на корректный запрос торговая платформа вышлет клиенту отчет LimitReport.

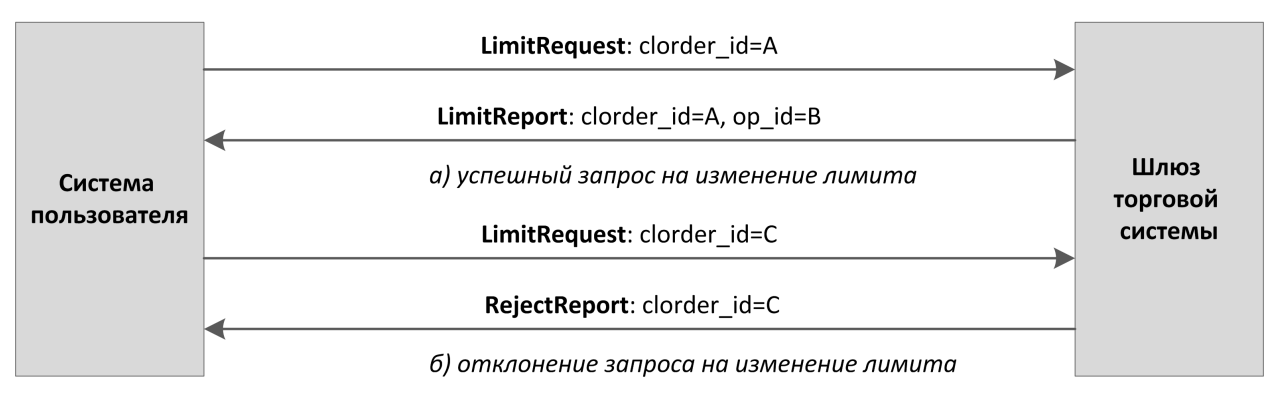

#### **Рисунок 1.1. Подача запроса на изменение лимита**

## <span id="page-7-2"></span>**1.2. Подписки**

Пользователям торговой платформы доступны два вида подписок — **журналируемые** и **нежурналируемые**. В журналируемом потоке транслируются данные, которые актуальны вне зависимости от времени их получения, например список сделок. В нежурналируемом потоке передаются такие обновляющиеся данные, в которых наиболее важно актуальное состояние.

Подписка на поток доступна в одном из двух режимов — **срез данных** и **срез с последующими обновлениями**. Для журналируемых данных срез представляет собой всю историю сообщений с начала торгового дня. Для нежурналируемых данных срез — это объединение актуального состояния всех показателей. Обновления представляют собой отдельные сообщения, формируемые и передаваемые клиенту при наступлении события.

Сообщения каждого потока обладают сквозной нумерацией topic\_seq. Поскольку клиент получает данные в соответствии с правами доступа логина, нумерация направляемых клиенту сообщений будет прерывной.

Для организации подписки к потокам используются клиентские запросы TopicRequest и TopicCancel и уведомления TopicReport и TopicReject.

## <span id="page-7-3"></span>**1.2.1. Запрос подписки**

Для подключения к подписке клиенту следует отправить в шлюз торговой платформы запрос TopicRequest, указав в нем идентификатор потока topic и режим получения данных mode.

Возможность запроса диапазона сообщений потока (посредством задания первого и последнего запрашивамых номеров) зависит от режима и типа потока. При запросе данных журналируемого потока может быть указана нижняя граница номеров в поле topic\_seq; в то же время при запросе среза журналируемого потока клиент имеет возможность задать верхнюю границу для номеров получаемых сообщений в поле topic\_seqend. При запросе нежурналируемых данных клиент не может указать диапазон номеров.

В ответ на корректный запрос клиенту будет направлено уведомление TopicReport, после которого следует ожидать получения сообщений с данными по подписке.

Если в запросе указаны некорректные значения, запрос является повторным или не может быть выполнен, он будет отклонен сообщением TopicReject.

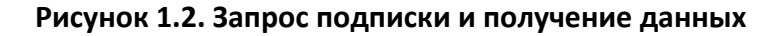

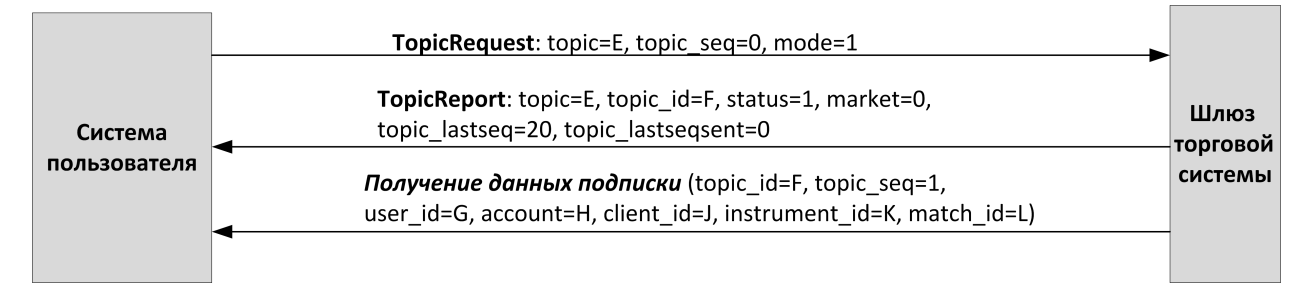

## <span id="page-8-0"></span>**1.2.2. Отмена подписки и повторный запрос**

Для того чтобы прекратить получение сообщений с данными по подписке, клиенту следует направить в шлюз торговой платформы запрос на отмену подписки TopicCancel, указав в нем идентификатор потока topic или topic\_id.

В ответ на корректный запрос клиент получит уведомление TopicReport и подписка будет отменена; при этом после уведомления в течение некоторого времени могут приходить сообщения с данными. Если в запросе указаны некорректные значения или он не может быть выполнен, то этот запрос будет отклонен сообщением TopicReject.

При разрыве соединения все подписки автоматически отменяются.

После отмены подписки клиент может повторно запросить подписку, указав номер topic\_seq, на единицу больше, чем у последнего полученного сообщения.

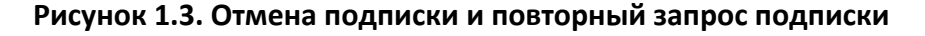

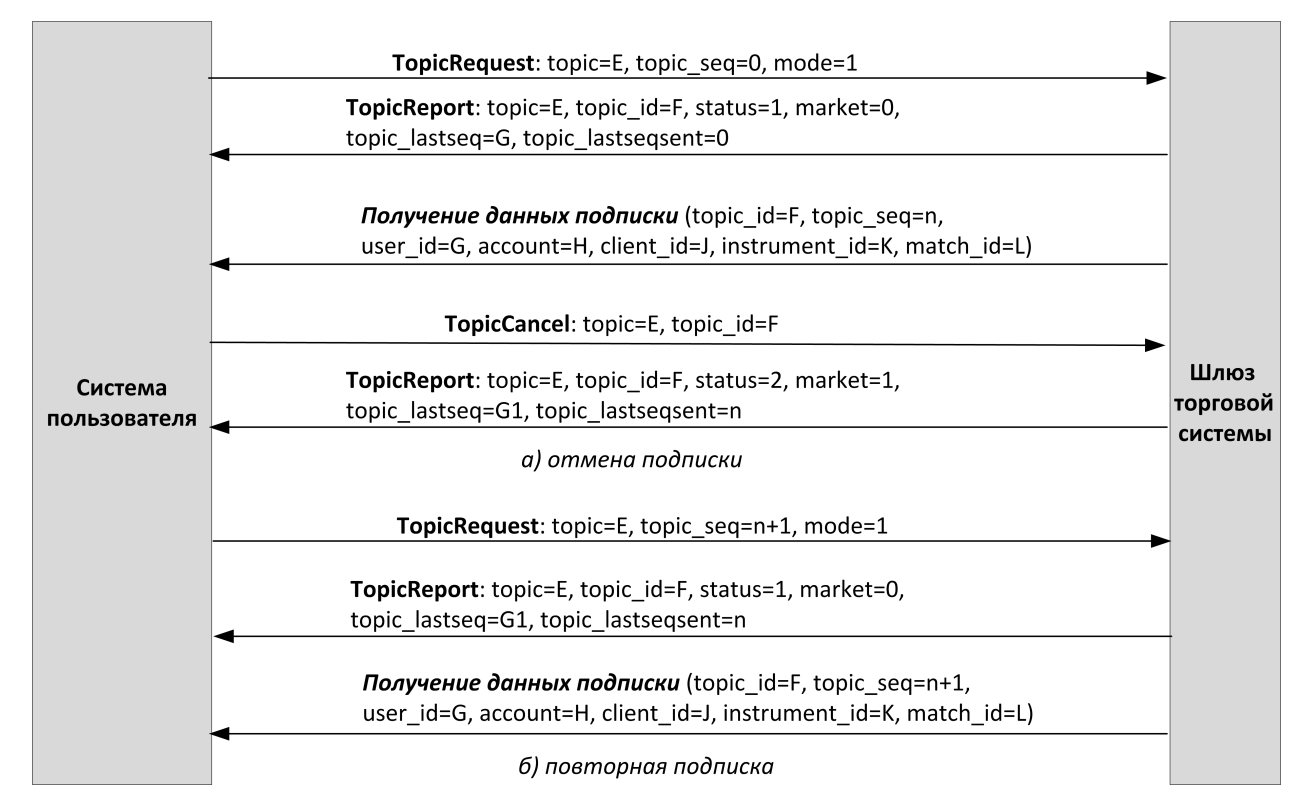

# <span id="page-9-0"></span>**2. Спецификация бинарного протокола**

## <span id="page-9-1"></span>**2.1. Типы данных**

В сообщениях торговой платформы используется порядок байтов little-endian (такой же, как в процессоре x86), его же следует использовать клиенту.

asciiN — строка длиной *N* байт, состоящая из ASCII-символов (цифр и прописных и строчных латинских букв); неиспользуемая часть строки заполняется нулевыми байтами.

charN+1 — строка в кодировке UFT-8 размерностью *N+1* байт. Последним знаком должен быть символ конца строки — нулевой байт; таким образом, фактическая длина строки не может превышать *N*. Неиспользуемая часть строки заполняется нулевыми байтами.

dec2 — 8-байтное целочисленное представление десятичной дроби, умноженной на 10 $^2\!$ 

dec8 — 8-байтное целочисленное представление десятичной дроби, умноженной на 10 $^8$ .

decn — последовательность из 9 байт, из которых первые 8 байт являются целочисленным представлением десятичной дроби, умноженной на 10<sup>n</sup>, при этом *n* указано в последнем байте последовательности и его значение должно быть в диапазоне от 0 до 8.

intN — целое число размерностью *N* байт.

time4 — 4-байтное целое число, выражающее количество секунд от начала эпохи Unix (1 января 1970 года).

time8n — 8-байтное целое число, выражающее количество наносекунд от начала эпохи Unix.

time8m — 8-байтное целое число, выражающее количество миллисекунд от начала эпохи Unix. В случае если поле с этим типом данных обозначает дату, то следует игнорировать часть значения, относящуюся к часам, минутам, секундам и миллисекундам: то есть использовать целое значение (с округлением в меньшую сторону) от деления на 86 400 000.

## <span id="page-9-2"></span>**2.2. Сервер входа**

Сервер входа предоставляет адрес (IP-адрес и порт) для подключения к шлюзу торговой платформы. Перед каждым подключением к шлюзу клиенту необходимо обратиться к серверу входа: отправить запрос на предоставление адреса, получить ответ, закрыть соединение с сервером входа и затем подключиться к шлюзу по полученному адресу.

Адрес для доступа к серверу входа указан в справочном файле *Сетевое подключение*.

Установив соединение с сервером входа, клиент передает сообщение Hello. В этом запросе необходимо указать логин и пароль, при этом соединение с сервером входа должно быть установлено с IP-адреса, авторизованного для данного логина при регистрации. Сообщение включает в себя сессионный заголовок frame (см. [2.3.1](#page-10-1)).

#### <span id="page-9-3"></span>**Таблица 2.1. Формат запроса Hello: msgid=1, size=32, seq=0**

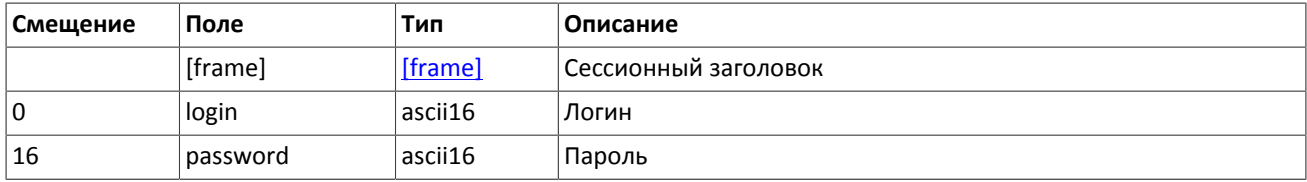

В ответ на запрос сервер входа передает ответное сообщение Report, которое при status=0 содержит повторяющуюся группу полей addresses; количество записей группы в полученном сообщении указано в поле addresses\_count. (Подробнее об обработке повторяющейся группы см. [2.5.](#page-17-1)) Группа включает в себя поля type (признаки шлюза) и addresses (адрес хоста и порта шлюза). Признаки шлюза могут комбинироваться.

В течение некоторого времени после ответа торговой платформы шлюз с указанным адресом ожидает клиентского подключения посредством данного логина. В случае неудачи рекомендуется совершить еще две попытки подключения с интервалом в полсекунды. Если был указан неверный идентификатор логина и/или пароль либо логин заблокирован, ответное сообщение будет содержать значение status=1.

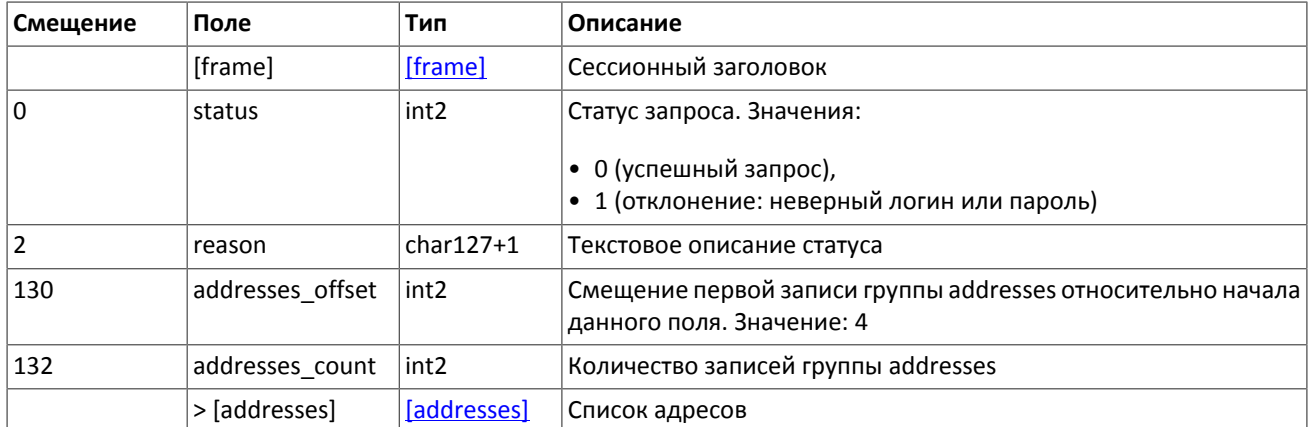

#### <span id="page-10-2"></span>**Таблица 2.2. Формат ответа Report: msgid=2, seq=0, размер динамический**

<span id="page-10-3"></span>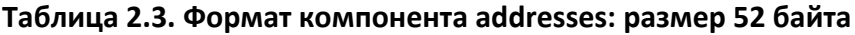

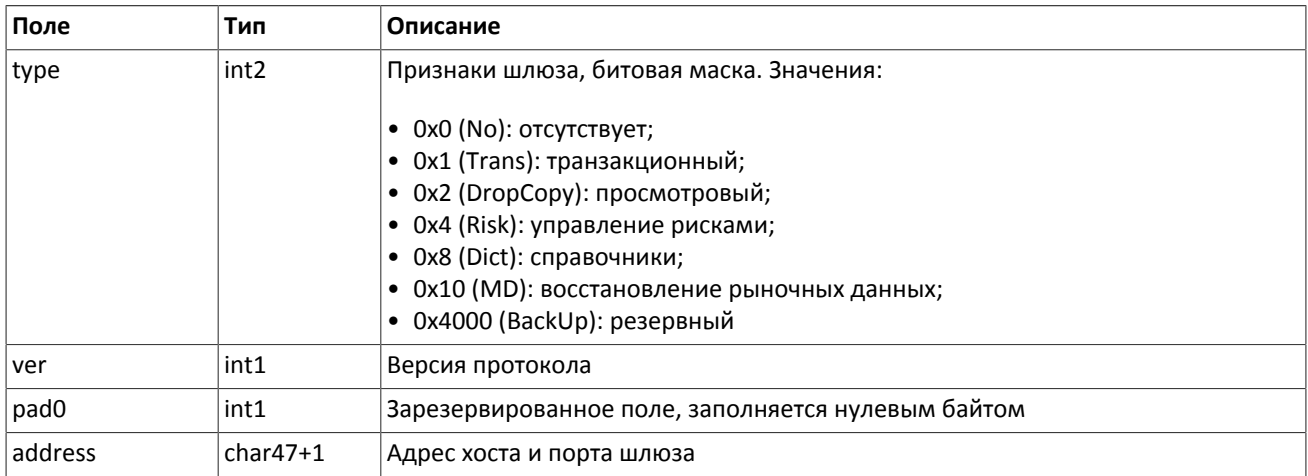

## <span id="page-10-0"></span>**2.3. Общий сессионный уровень**

### <span id="page-10-1"></span>**2.3.1. Формирование и передача сообщения**

Сообщение бинарного протокола состоит из строго определенного набора полей и представляет собой последовательность из значений этих полей. Каждое сообщение начинается с заголовка — компонента frame, состоящего из трех полей, в которых указаны размер, порядковый номер сообщения и тип сообщения. Размер сообщения вычисляется как длина всего сообщения (исключая заголовок frame) в байтах. Длина сообщения константна для каждого типа, за исключением сообщений, содержащих повторяющие группы.

<span id="page-10-4"></span>Сформированные сообщения передаются внутри сетевого пакета как последовательность байт.

**Таблица 2.4. Формат компонента frame: размер 12 байтов**

| Поле            | Тип              | <b>Описание</b>                                    |
|-----------------|------------------|----------------------------------------------------|
| size            | int <sub>2</sub> | Длина сообщения без учета заголовка frame в байтах |
| $\lfloor$ msgid | int <sub>2</sub> | Тип сообщения                                      |

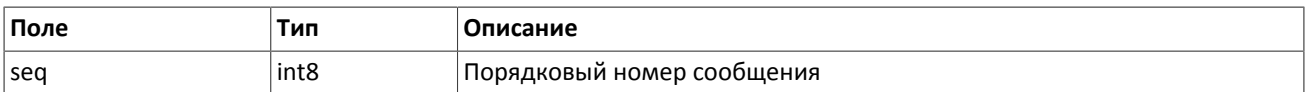

## <span id="page-11-0"></span>**2.3.2. Инициализация сессии**

Сессия устанавливается в рамках соединения между системой клиента и шлюзом торговой платформы.

Для того чтобы инициировать сессию, клиент после подключения к шлюзу торговой платформы отправляет сообщение Login, содержащее идентификатор логина login и пароль password. В ответ сервер высылает сообщение Logon. При получении неверно сформированного сообщения Login или неправильного логина и пароля шлюз разрывает соединение.

Один логин может иметь только одну активную сессию бинарного протокола. При попытке инициализации второй сессии торговая платформа в ответ вышлет отклонение Reject.

<span id="page-11-2"></span>**Таблица 2.5. Формат сообщения Login: msgid=8001, size=37**

| Смещение | Поле         | Тип     | Описание                                                                                                    |
|----------|--------------|---------|----------------------------------------------------------------------------------------------------|
|          | [frame]      | [frame] | Сессионный заголовок                                                                                                    |
| 0        | login        | ascii16 | Логин                                                                                                    |
| 16       | password     | ascii16 | Пароль                                                                                                    |
| 32       | reset seq    | int1    | Признак сброса номеров<br>сообще-<br>ния предыдущего соединения. Значе-<br>ния:<br>• 0 (по): продолжение нумерации;<br>• 1 (yes): сброс номеров |
| 33       | heartbeat ms | int4    | Периодичность обмена сообщениями<br>Heartbeat в миллисекундах                                                                                   |

#### <span id="page-11-3"></span>**Таблица 2.6. Формат сообщения Logon: msgid=8101, size=24**

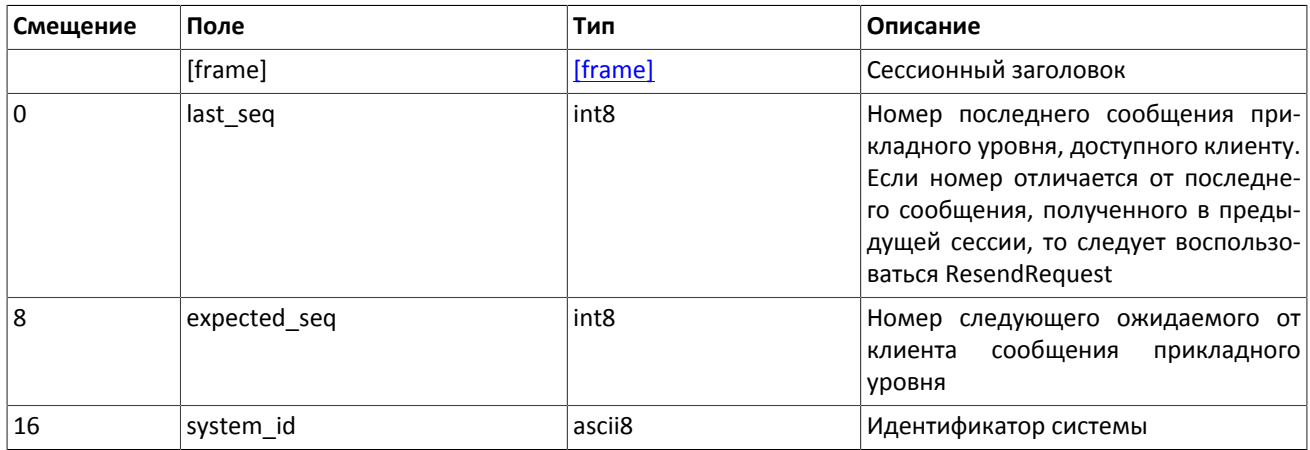

### <span id="page-11-1"></span>**2.3.3. Тактовые сообщения**

Для контроля состояния соединения клиент и шлюз обмениваются сообщениями Heartbeat. Это сообщение должно быть отправлено стороной в случае, если она не передавала никаких сообщений (сессионного либо прикладного уровня) в течение интервала ожидания.

Интервал ожидания задается клиентом при инициализации сессии в поле heartbeat\_ms сообщения Login.

В случае отсутствия сообщений от пользователя в течение установленного интервала ожидания сервер разрывает соединение. Клиенту рекомендуется такой же сценарий контроля соединения.

#### <span id="page-12-3"></span>**Таблица 2.7. Формат сообщения HeartBeat: msgid=8103, size=0**

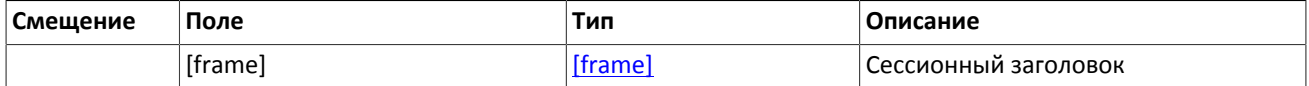

## <span id="page-12-1"></span>**2.3.4. Номера сообщений**

Все сообщения прикладного уровня обладают номером, уникальным в течение торгового дня. Сообщения каждой стороны сессии (шлюза и клиента) последовательно нумеруются натуральными числами начиная с единицы. Это позволяет, в частности, запрашивать и пересылать сообщения, потерянные при внезапном разрыве соединения.

Сообщениям сессионного уровня номер не присваивают: в поле seq указывается ноль.

Для поддержания последовательной нумерации сообщений, при инициализации сессии в сообщении Logon шлюз указывает номер последнего отправленного торгового сообщения в поле last\_seq и ожидаемый номер следующего торгового сообщения в поле expected\_seq.

Шлюз накапливает сообщения клиенту также в отсутствие подключения. Поэтому при установлении сессии клиента могут ожидать сообщения, которые были направлены ему между подключениями. Если last\_seq, указанный шлюзом, превышает номер последнего сообщения в предыдущей сессии, то клиента ожидают сообщения, еще не полученные им. Их следует перезапросить при помощи ResendRequest.

При получении сообщения с номером, отличным от ожидаемого, шлюз разрывает соединение. После разрыва соединения клиенту следует вновь подключиться, предварительно обратившись к серверу входа, и восстановить номера сообщений согласно значениям, полученным в сообщении Logon от шлюза. Шлюз никогда не инициирует изменение ожидаемого значения номера в случае получения сообщения с номером, больше ожидаемого.

Торговая платформа поддерживает непрерывную нумерацию сообщений между торговыми сессиями, в том числе торговыми днями. Для принудительного сброса нумерации клиенту необходимо при инициализации сессии установить флаг reset seq=1 в сообщении Login.

### <span id="page-12-2"></span>**2.3.5. Изменение номера ожидаемого сообщения**

Клиент имеет возможность изменить значение номера ожидаемого сообщения у шлюза. Для этого следует направить сообщение SequenceReset, указав в поле next\_seq номер следующего сообщения, который следует ожидать шлюзу. При этом новый номер не может быть меньше текущего значения у шлюза.

<span id="page-12-4"></span>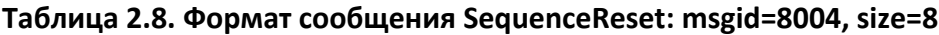

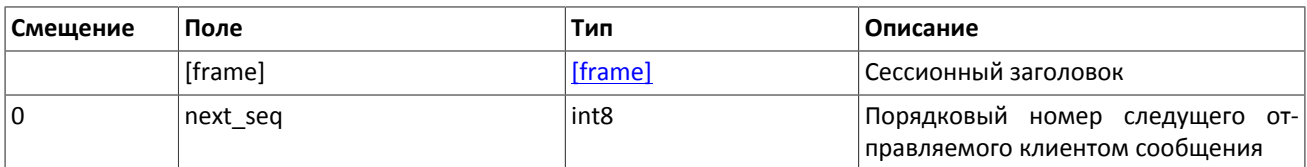

### <span id="page-12-0"></span>**2.3.6. Перезапрос сообщений**

Если клиент получает от сервера сообщение с номером, больше ожидаемого, ему следует либо переставить свой счетчик, либо запросить пропущенные сообщения от сервера посредством ResendRequest.

Клиенту доступны для перезапроса сообщения, отправленные в течение текущего и предыдущего торговых дней. В случае если клиент принудительно обнулял нумерацию сообщений (reset\_seq=1 в сообщении Login), то запрос на пересылку сообщений, отправленных до сброса номеров, невозможен в любом случае.

В запросе ResendRequest необходимо указать первое сообщение диапазона запрашиваемых сообщений в поле from\_seq и последнее сообщение диапазона в поле till\_seq. При указании клиентом from\_seq=0 и till\_seq=0 шлюз перешлет сообщения начиная с наименьшего доступного номера. Если только в поле till\_seq указано значение ноль, то в ответ на запрос сервер перешлет все сообщения за текущую торговую сессию начиная с номера from\_seq. Таким образом, все возможные случаи перечислены ниже:

- 1. from seq=n, till seq=m запрос сообщений с *n* до *m*,
- 2. from\_seq=0, till\_seq=n запрос сообщений начиная с наименьшего доступного номера до *n*,
- 3. from\_seq=n, till\_seq=0 запрос сообщений начиная с *n* до последнего доступного номера, но не больше, чем максимально доступное количество,
- 4. from seq=0, till seq=0 запрос всех доступных сообщений, но не больше, чем максимально доступное количество.

При первом подключении после длительного перерыва в работе рекомендуется использовать запрос from\_seq=0, till\_seq=0. В случае если после пересылки шлюз вернет извещение ResendReport со статусом MORE, то следует отправить еще один запрос, указав в поле from\_seq номер, на единицу больше, чем у последнего пересланного сообщения, и till\_seq=0.

Диапазон номеров запрашиваемых сообщений не может превышать определенного количества: ограничение см. в документе *Сетевое подключение*. Если клиенту необходимо запросить большее количество сообщений, то следует отправить несколько последовательных запросов. При этом новый запрос, присланный до окончания пересылки шлюзом сообщений по предыдущему запросу, будет отклонен сообщением ResendReport со статусом DUPLICATE\_REQUEST. (При указании в запросе till\_seq=0 шлюз передает не более максимального количества сообщений.)

#### <span id="page-13-0"></span>**Таблица 2.9. Формат сообщения ResendRequest: msgid=8005, size=16**

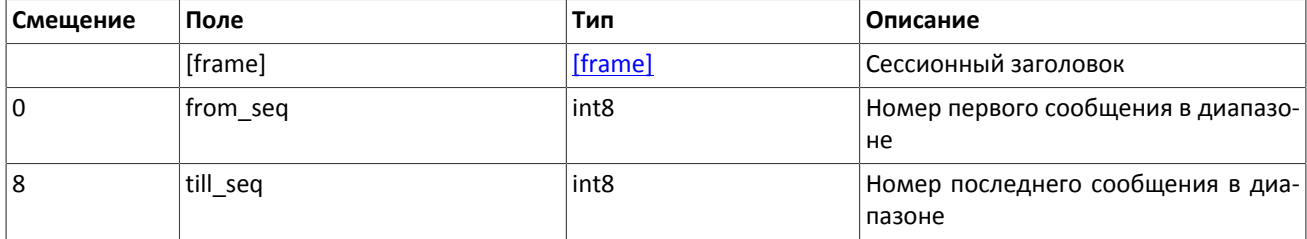

В ответ на верно сформированный запрос торговая платформа передаст запрошенные сообщения, предварив пересылку уведомлением ResendReport со статусом ACK. По завершении передачи сообщений шлюз отправит уведомление ResendReport со статусом MORE или FINISH. Статус MORE обозначает, что номер последнего сообщения в диапазоне меньше номера последнего оправленного шлюзом торгового сообщения, то есть существуют сообщения прикладного уровня, не вошедшие в запрос, которые, в частности, могли быть сформированы во время выполнения запроса.

В процессе пересылки сообщений сервер может передавать также новые торговые сообщения, поэтому до завершения пересылки следует ожидать, в том числе, сообщения с номером, превышающим запрошенный диапазон.

<span id="page-13-1"></span>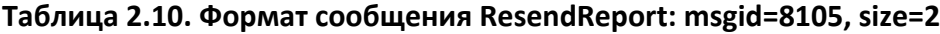

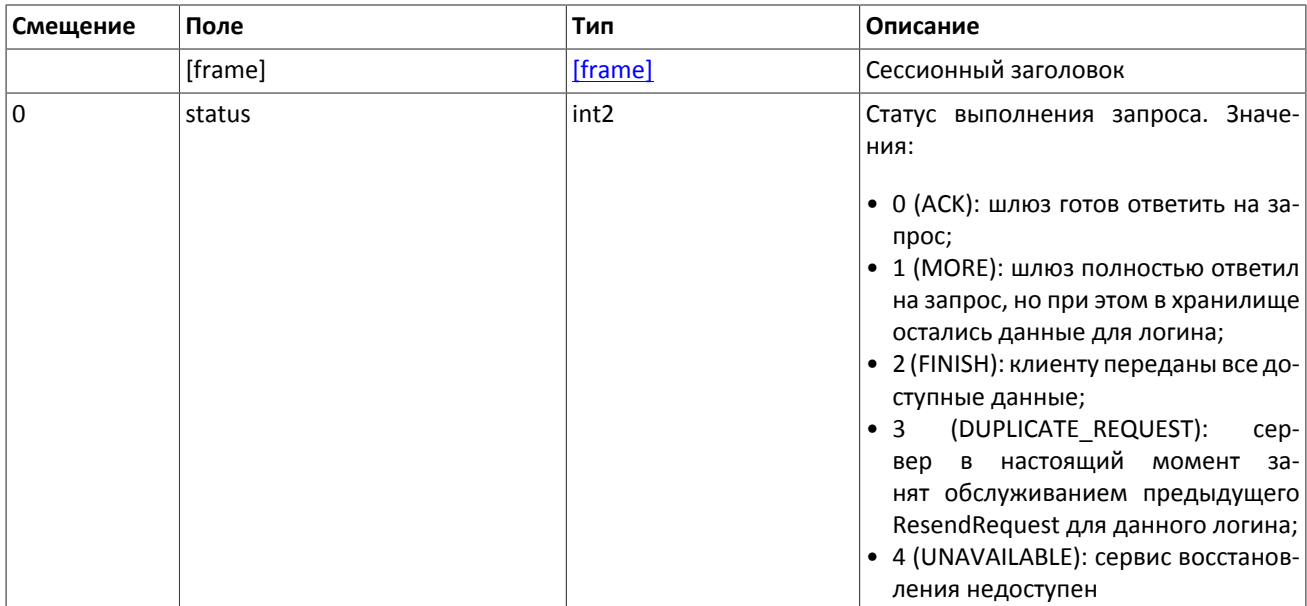

## <span id="page-14-0"></span>**2.3.7. Изменение номера ожидаемого сообщения**

В ответ за клиентский запрос ResendRequest торговая платформа может отправлять, в том числе, сообщение GapFill для изменения номера ожидаемого клиентом сообщения. Торговая платформа направляет его клиенту для того, чтобы пропускать сообщения из потока нежурналируемых данных.

<span id="page-14-5"></span>**Таблица 2.11. Формат сообщения GapFill: msgid=8106, size=8**

| Смещение | Поле     | Тип     | Описание                                                        |
|----------|----------|---------|-----------------------------------------------------------------|
|          | [frame]  | [frame] | Сессионный заголовок                                            |
| 0        | next seg | int8    | Номер сообщения, которое следует<br>ожидать принимающей стороне |

### <span id="page-14-1"></span>**2.3.8. Завершение сессии**

Для штатного завершения сессии сторона отправляет сообщение Logout и ожидает разрыва соединения в подтверждение завершения сессии.

<span id="page-14-6"></span>**Таблица 2.12. Формат сообщения Logout: msgid=8002, size=16**

| Смещение | Поле    | Тип     | Описание                                  |
|----------|---------|---------|-------------------------------------------|
|          | [frame] | [frame] | Сессионный заголовок                      |
| 0        | login   | ascii16 | Логин, идентификатор клиентского<br>шлюза |

### <span id="page-14-2"></span>**2.3.9. Отклонение сообщения**

Если клиентское сообщение неверно сформировано или содержит недопустимые значения какого-либо поля, сервер отклоняет такое сообщение и направляет клиенту уведомление Reject: в поле ref\_msgid указан тип сообщения, в ref\_seq — номер сообщения прикладного уровня или ноль для сессионного сообщения, в полях reason и message содержатся код причины отклонения и описание причины соответственно.

#### <span id="page-14-7"></span>**Таблица 2.13. Формат сообщения Reject: msgid=8102, size=45**

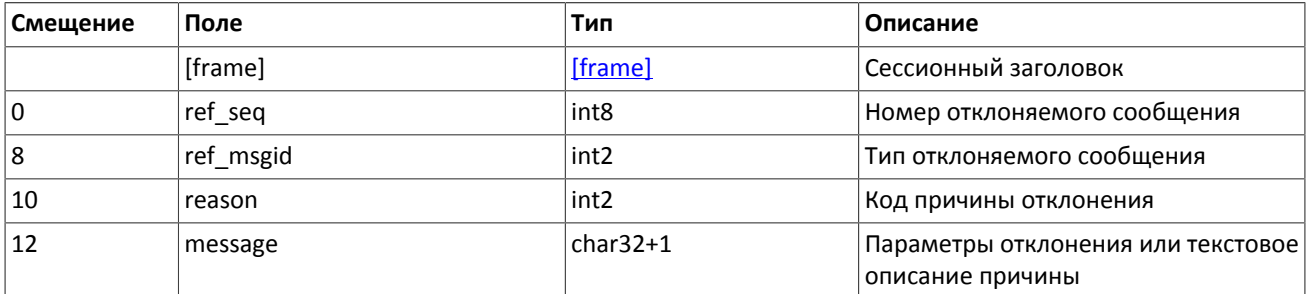

### <span id="page-14-3"></span>**2.3.10. Разрыв соединения**

Сервер разрывает соединение при получении сообщения

- с неизвестным типом сообщения msgid,
- с длиной size, не соответствующей указанному типу,
- с номером сообщения seq, отличным от ожидаемого.

## <span id="page-14-4"></span>**2.4. Управление подпиской**

Сообщения, относящиеся к управлению подпиской, не относятся к прикладному уровню, и им не присваивается номер сообщения seq. При этом сообщения с данными по подписке обладают номером seq.

Каждому сообщению с данными, порождаемому торговой платформой, в потоке подписки последовательно присваивается номер topic\_seq начиная с единицы. Поскольку клиент получает сообщения в соответствии с правами доступа своего логина, нумерация получаемых клиентом сообщений не будет непрерывной.

<span id="page-15-0"></span>Сообщения, относящиеся к управлению подпиской, не обладают номером topic\_seq.

## **2.4.1. Запрос подписки**

Для того чтобы запросить подписку обновлений или однократное получение среза данных, клиенту следует отправить в шлюз торговой платформы сообщение TopicRequest, указав идентификатор потока topic, режим mode (срез или срез и обновления). Клиент не должен заполнять поле clorder\_id.

Для потока журналируемых данных клиент может задать первый номер запрашиваемых данных topic\_seq. Для потока нежурналируемых данных topic\_seq в запросе равен нулю. При первоначальном запросе подписки на журналируемый поток следует указывать ноль, при повторном запросе — номер, на единицу больше, чем у последнего полученного сообщения.

При запросе среза журналируемого потока клиент (mode=0) имеет возможность запросить сообщения до определенного номера, который можно указать в поле topic\_seqend.

При запросе среза нежурналируемого потока клиент (mode=1) должен указать значение поля topic\_seqend равное нулю.

Если запрос некорректен или не может быть выполнен, то клиент получит отклонение TopicReject. Если торговая платформа может выполнить запрос, то клиенту будет направлено уведомление TopicReport, после которого следует ожидать сообщений с данными. По завершении передачи данных клиент также получит уведомление TopicReport. В случае запроса среза нежурналируемого потока, одновременно с сообщениями среза, могут приходить сообщения с обновлениями.

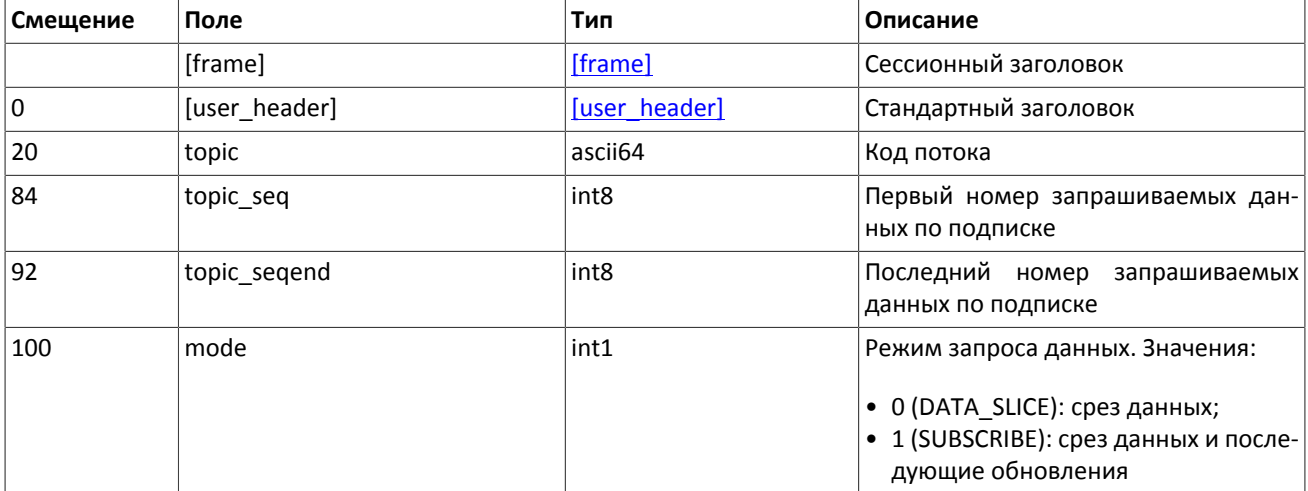

#### <span id="page-15-2"></span>**Таблица 2.14. Формат сообщения TopicRequest: msgid=301, size=101**

## <span id="page-15-1"></span>**2.4.2. Отказ от подписки**

Для того чтобы прекратить получение данных по подписке, клиенту следует направить в шлюз запрос на отказ от подписки TopicCancel, указав один или оба идентификатора потока topic и topic\_id.

Если запрос некорректен или не может быть выполнен, клиенту будет направлено отклонение TopicReject. В случае успешной обработки запроса подписка будет отменена и клиент получит уведомление TopicReport со статусом status=2 и подписка будет отменена; при этом после уведомления в течение некоторого времени могут приходить сообщения с данными.

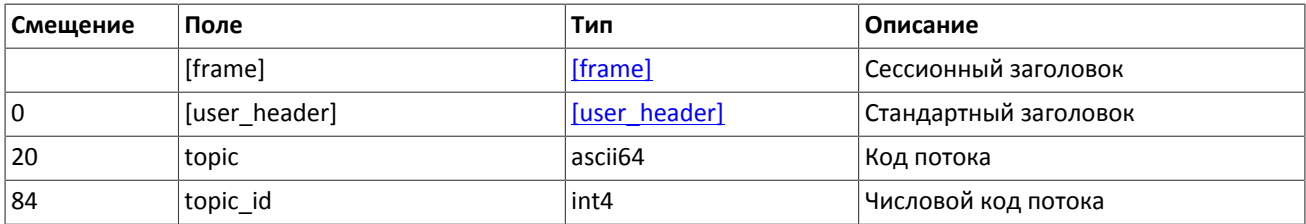

#### <span id="page-16-1"></span>**Таблица 2.15. Формат сообщения TopicCancel: msgid=302, size=88**

## <span id="page-16-0"></span>**2.4.3. Отклонение запроса подписки или отказа от подписки**

Если клиентский запрос некорректен или не может быть выполнен, то клиент получит отклонение TopicReject. Причина отклонения запроса указана в поле reason.

Сообщение включает в себя справочные поля topic\_lastseq и topic\_lastseqsent, содержащие номер последнего сообщения, сформированного в потоке, и номер последнего сообщения, переданного клиенту, соответственно.

<span id="page-16-2"></span>**Таблица 2.16. Формат сообщения TopicReject: msgid=402, size=142**

| Смещение  | Поле              | Тип              | Описание                                                                                                    |
|-----------|-------------------|------------------|----------------------------------------------------------------------------------------------------|
|           | [frame]           | [frame]          | Сессионный заголовок                                                                                                    |
| $\pmb{0}$ | [gate_header]     | [gate header]    | Стандартный заголовок                                                                                                    |
| 46        | topic             | ascii64          | Код потока                                                                                                    |
| 110       | topic_id          | int4             | Числовой код потока                                                                                                    |
| 114       | status            | int <sub>2</sub> | Статус подписки. Значения:<br>• 0 (DATA_SLICE): срез данных;<br>• 1 (ACTIVE): актуальная подписка;<br>• 2 (INACTIVE): неактуальная подпис-<br>ка                                                                                                    |
| 116       | reason            | int <sub>2</sub> | Причина отклонения. Значения:<br>• 1 (ВАD ТОРІС): несуществующий<br>идентификатор потока;<br>• 2 (ALREADY_SUBSCRIBED): подписка<br>уже включена;<br>• 3 (NOT SUBSCRIBED): подписка не<br>включена;<br>• 4 (DATA_NOT_AVAILABLE): данные<br>недоступны;<br>• 5 (DUPLICATE_REQUEST): повторный<br>запрос;<br>• 6 (BAD SEQ): несуществующий но-<br>мер сообщения в потоке;<br>• 7 (BAD MODE): неверное значение<br>режима |
| 118       | topic firstseq    | int8             | Номер данных первого доступного со-<br>общения                                                                                                    |
| 126       | topic_lastseq     | int8             | Последний номер данных в этом пото-<br>кe                                                                                                    |
| 134       | topic_lastseqsent | int8             | Последний номер данных, сообщение<br>с которыми было передано клиенту                                                                                                    |

## <span id="page-17-0"></span>**2.4.4. Уведомление о подписке**

Клиент получает уведомление TopicReport в перечисленных ниже случаях:

- успешное выполнение запроса о добавлении подписки;
- успешное выполнение запроса об удалении подписки;
- завершение передачи среза данных по подписке.

Сообщение включает в себя справочные поля topic\_lastseq и topic\_lastseqsent, содержащие номер последнего сообщения, сформированного в потоке, и номер последнего сообщения, переданного клиенту, соответственно.

#### <span id="page-17-2"></span>**Таблица 2.17. Формат сообщения TopicReport: msgid=401, size=134**

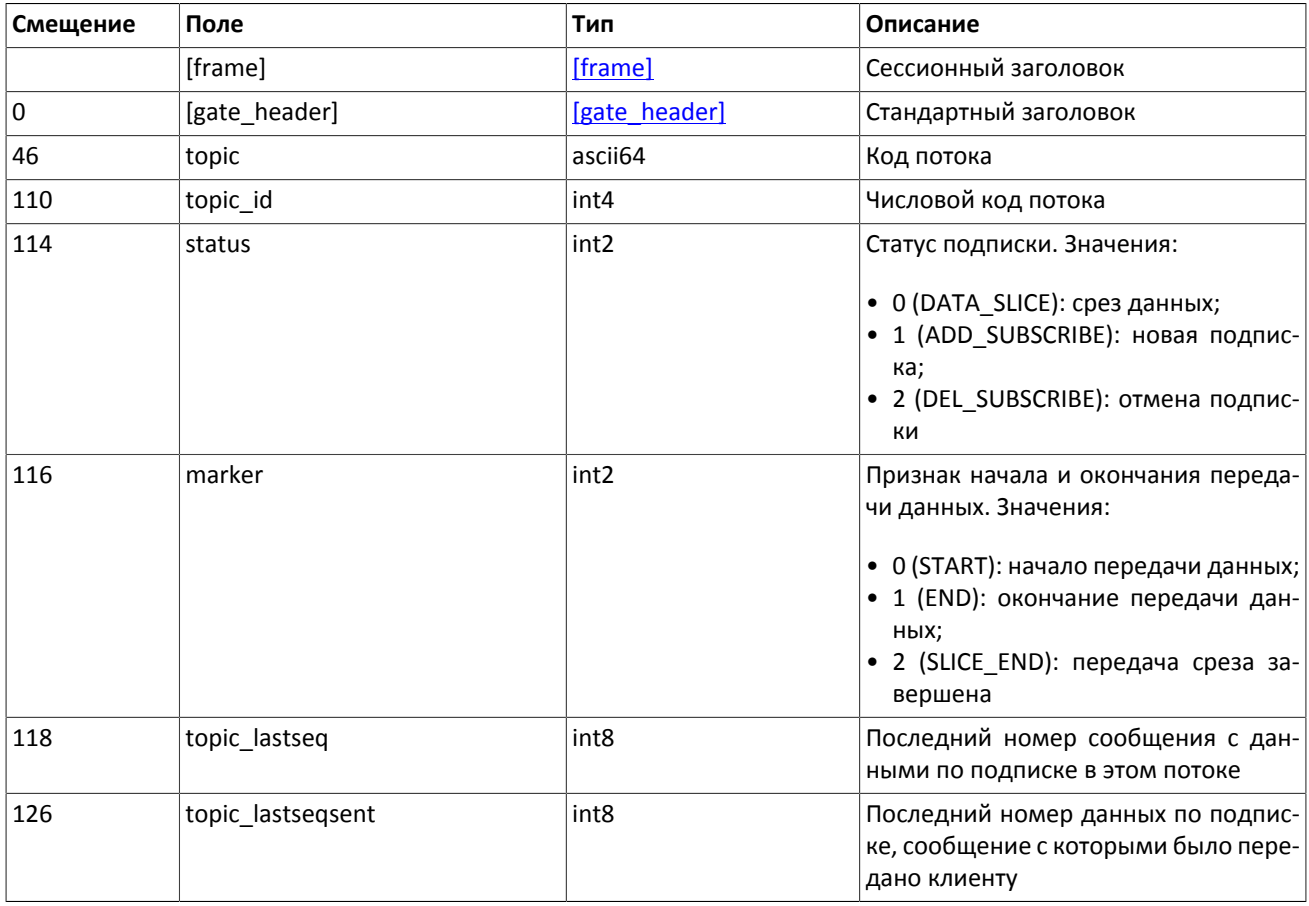

## <span id="page-17-1"></span>**2.5. Обработка сообщения с повторяющимися компонентами и полями**

Некоторые типы сообщений содержат компоненты и/или поля, которые могут обладать произвольным количеством записей в одном сообщении. Одно сообщение может включать несколько повторяющихся компонентов и полей. Все однотипные повторяющиеся компоненты имеют фиксированную длину.

Повторяющимся компоненту или полю всегда предшествуют два поля — offset и count. Поле count содержит количество записей. Поле offset указывает на смещение (в байтах) первой записи компонента относительно начала данного поля; его значение не может быть меньше 4.

**Рисунок 2.1. Схема сообщения с двумя повторяющимися компонентами**

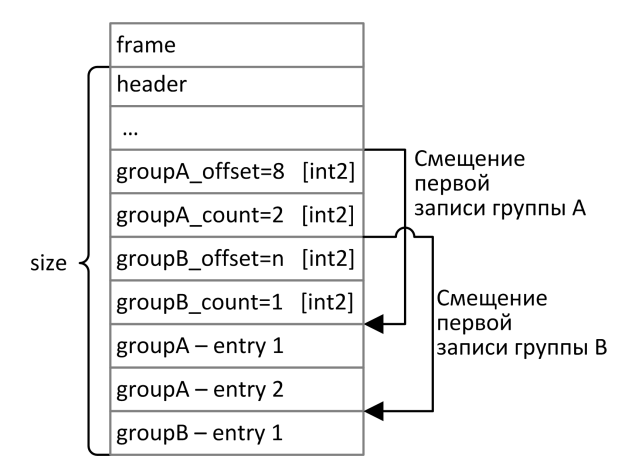

Повторяющиеся компоненты, в свою очередь, также могут включать в себя повторяющиеся компоненты или поля. В этом случае каждая запись компонента ссылается на свою группу записей вложенного компонента.

#### **Рисунок 2.2. Схема двухуровневого вложения компонентов**

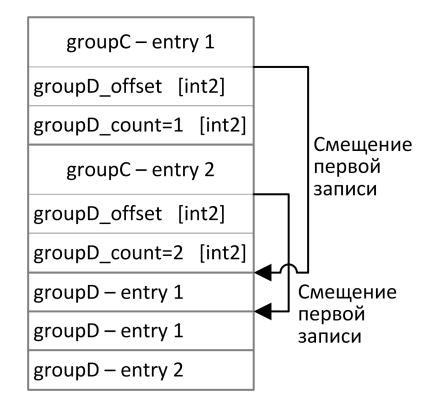

## <span id="page-18-1"></span>**2.6. Изменение лимитов для клиентов**

### <span id="page-18-0"></span>**2.6.1. Запрос на изменение лимита**

Для того чтобы изменить лимиты для клиентов по инструменту, клиенту следует направить в шлюз торговой платформы запрос LimitRequest.

Запрос должен содержать идентификатор балансового инструмента в поле balance id (доступно для балансовых инструментов — валюта Currency, выпуск акций Issue или облигации Bond), лимит по которому должен быть изменен. (О балансовых и торговых инструментах см. *Описание инструментов*.)

Лимит может быть установлен для клиентского кода, группы клиентских кодов или аналитического ТКС. Запрос LimitRequest может быть отправлен только с логина, у которого есть соответствующие права (LEVEL\_CM и/или LEVEL\_ТM и/или LEVEL\_CG). (О правах логина см. *Спецификации электронных документов к Регламенту взаимодействия Технического центра и Клиента*.)

Идентификатор субъекта, для которого устанавливается лимит, должен быть указан в поле entity id, а ее тип в entity\_type. В поле flags должен быть указан параметр изменения лимита.

Изменение лимита подразумевает уменьшение или увеличение. В поле amount клиенту необходимо указать объем, на который будет изменен лимит.

Некорректный запрос LimitRequest будет отклонен (вследствие неверных значений) сообщением RejectReport. В ответ на корректный запрос торговая платформа вышлет клиенту отчет LimitReport.

| Смещение | Поле          | Тип              | Описание                                                                                                    |
|----------|---------------|------------------|----------------------------------------------------------------------------------------------------|
|          | [frame]       | [frame]          | Сессионный заголовок                                                                                                    |
| 0        | [user_header] | [user header]    | Стандартный заголовок                                                                                                    |
| 20       | balance id    | int <sub>8</sub> | Идентификатор балансового инстру-<br>мента                                                                                                    |
| 28       | entity        | [account entity] | Компонент идентификации субъекта<br>лимита                                                                                                    |
| 49       | mode          | int1             | Режим изменения лимита. Значения:<br>• 1 (Enrolment): зачисление;<br>• 2 (Withdrawal): вывод                                                                                                    |
| 50       | flags         | int <sub>8</sub> | Битовая маска изменения лимита.<br>Значения:<br>• 0x100L (FORCED UPDATE): не прове-<br>рять на неувеличение задолженно-<br>сти по ГО («жесткий» вывод);<br>0x400L (FORCED ASSET UPDATE): не<br>проверять на наличие актива в слу-<br>чае вывода |
| 58       | amount        | decn             | Объем изменения лимита                                                                                                    |

<span id="page-19-2"></span>**Таблица 2.18. Формат сообщения LimitRequest: msgid=501, size=67**

## <span id="page-19-1"></span>**2.6.2. Отчет об изменении лимита**

После изменения лимита в торговой платформе в результате запроса LimitRequest клиенту будет направлен отчет об изменении лимита LimitReport, который содержит уникальный идентификатор операции op\_id и новое значение лимита amount\_rest.

<span id="page-19-0"></span>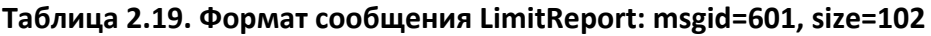

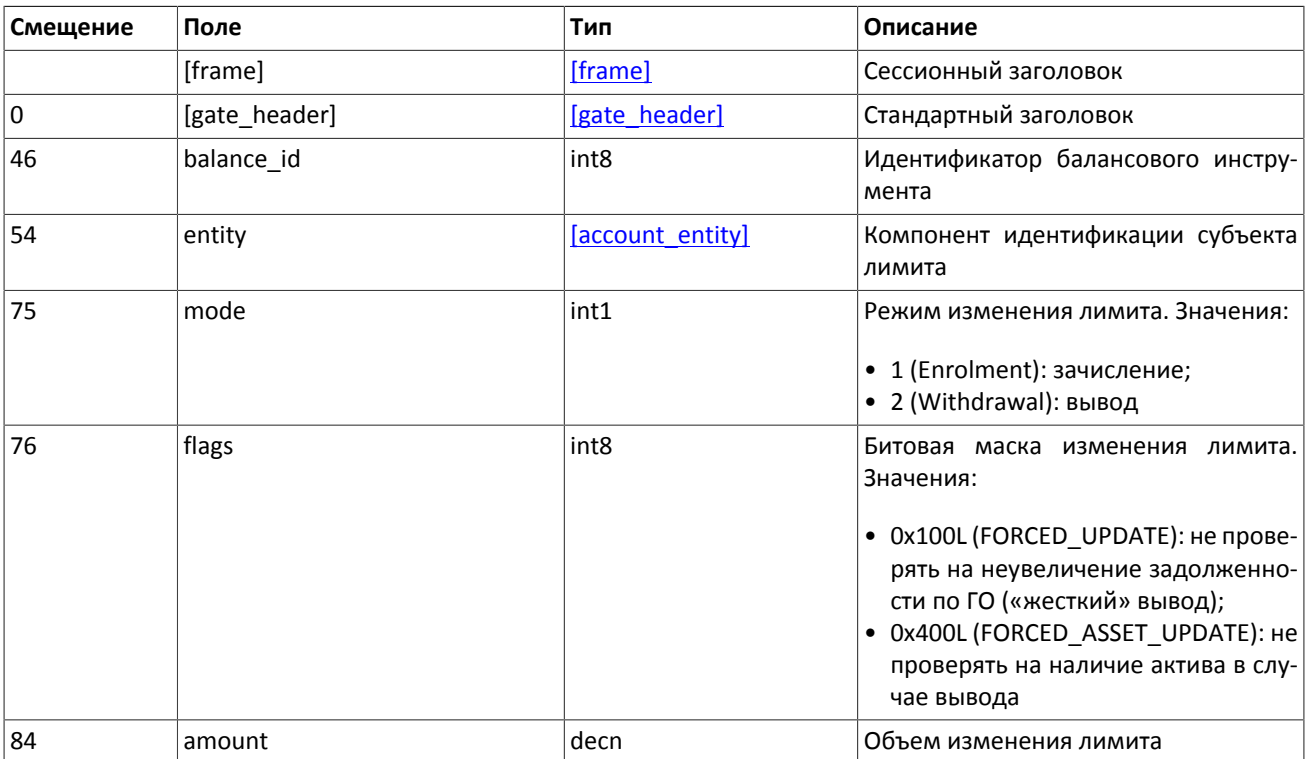

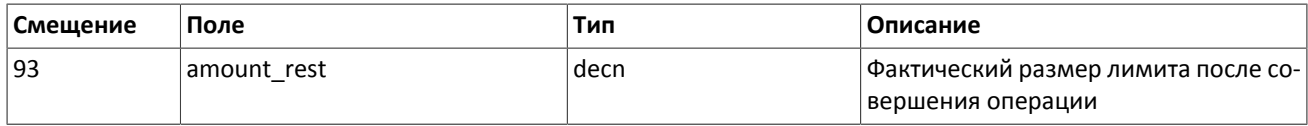

## <span id="page-20-0"></span>**2.6.3. Отчет об отклонении**

Запрос LimitRequest, содержащий неверные значения, отклоняется сообщением RejectReport. В поле reason указан код причины отклонения, поле message может содержать специфицированное описание причины отклонения или параметры.

#### <span id="page-20-3"></span>**Таблица 2.20. Формат сообщения RejectReport: msgid=201, size=91**

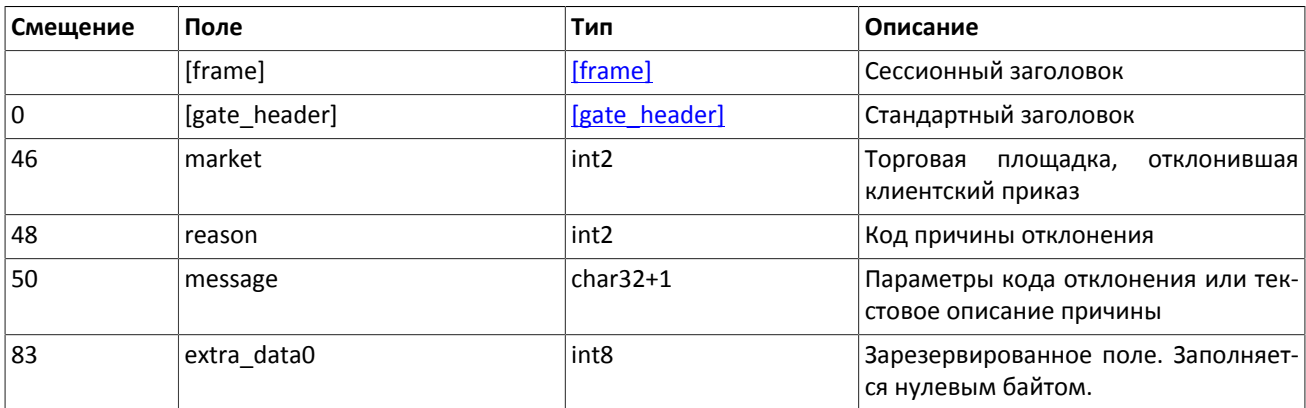

## <span id="page-20-1"></span>**2.7. Изменение риск-параметров**

## <span id="page-20-2"></span>**2.7.1. Запрос на изменение параметров, связанных с проверкой обеспеченности**

Для того чтобы изменить параметры, связанные с проверкой обеспеченности, клиенту следует направить в шлюз торговой платформы запрос UpdateRiskParams.

Запрос должен содержать указание на портфель, к которому применяется перевод, в поле entity, способ применения изменений в поле flags и список изменяемых параметров в поле params.

Некорректный запрос UpdateRiskParams будет отклонен (вследствие неверных значений) сообщением RejectReport. В ответ на корректный запрос торговая платформа вышлет клиенту отчет UpdateRiskReport.

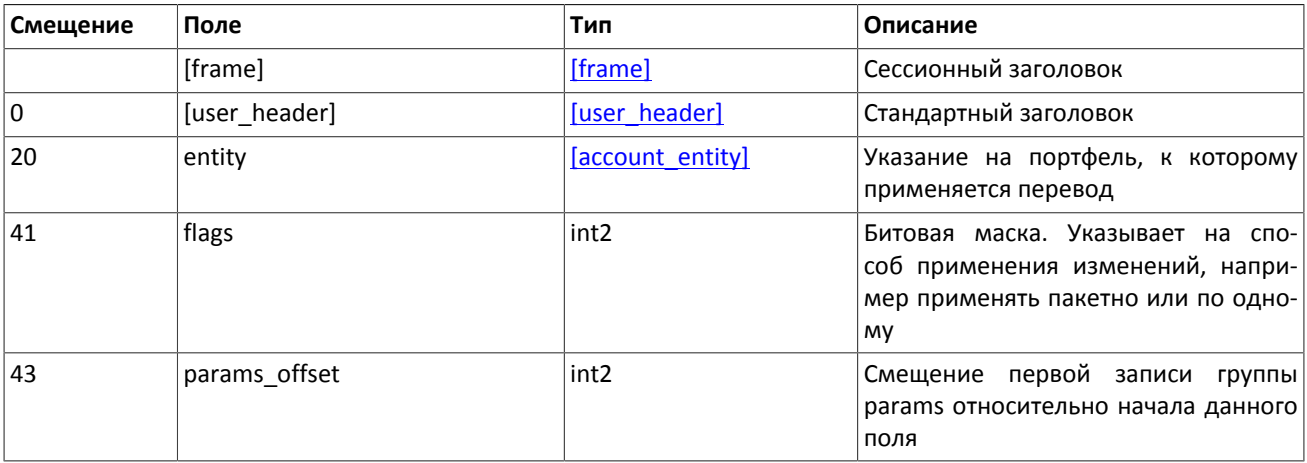

#### <span id="page-20-4"></span>**Таблица 2.21. Формат сообщения UpdateRiskParams: msgid=510, размер динамический**

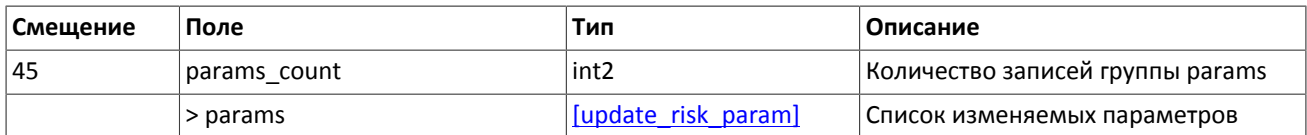

#### <span id="page-21-2"></span>**Таблица 2.22. Формат компонента update\_risk\_param: размер 20 байтов**

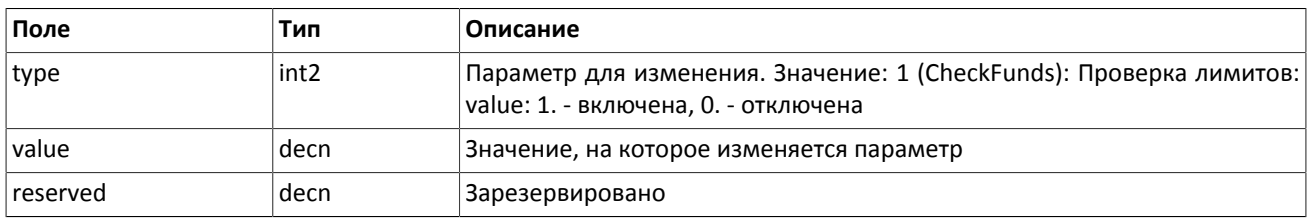

## <span id="page-21-1"></span>**2.7.2. Запрос на изменение параметров по паре участник и инструмент**

Для того чтобы изменить параметры по паре участник и инструмент, клиенту следует направить в шлюз торговой платформы запрос UpdateBalanceParams.

Запрос должен содержать указание на портфель, к которому применяется перевод, в поле entity, идентификатор балансового инструмента в поле balance id, способ применения изменений в поле flags и список изменяемых параметров в поле params.

Некорректный запрос UpdateBalanceParams будет отклонен (вследствие неверных значений) сообщением RejectReport. В ответ на корректный запрос торговая платформа вышлет клиенту отчет UpdateBalanceReport.

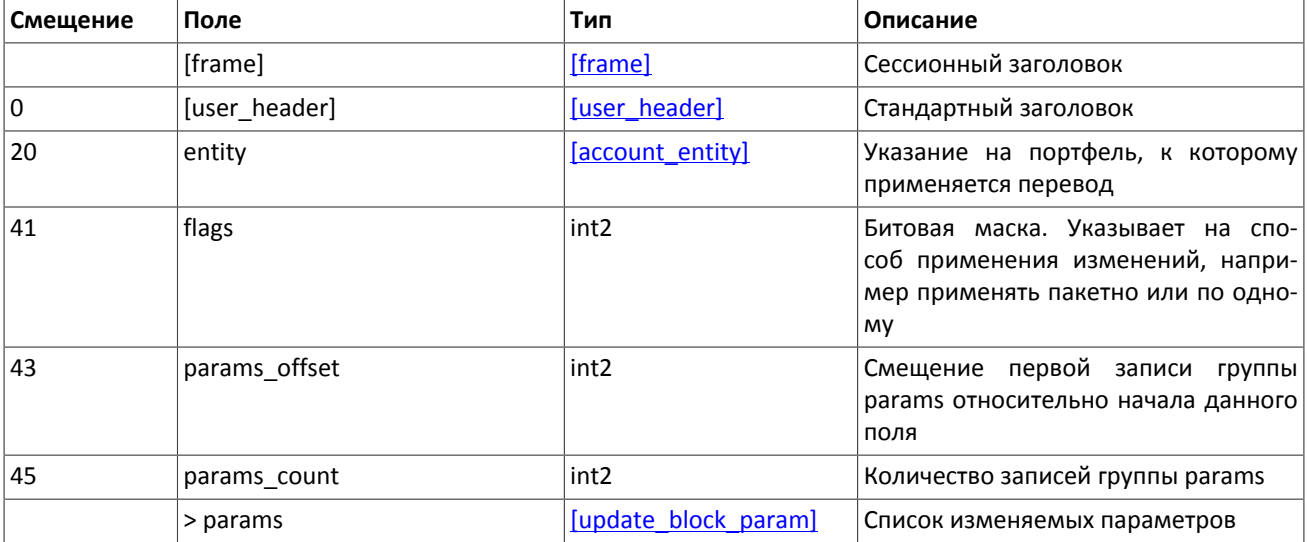

#### <span id="page-21-0"></span>**Таблица 2.23. Формат сообщения UpdateBalanceParams: msgid=511, размер динамический**

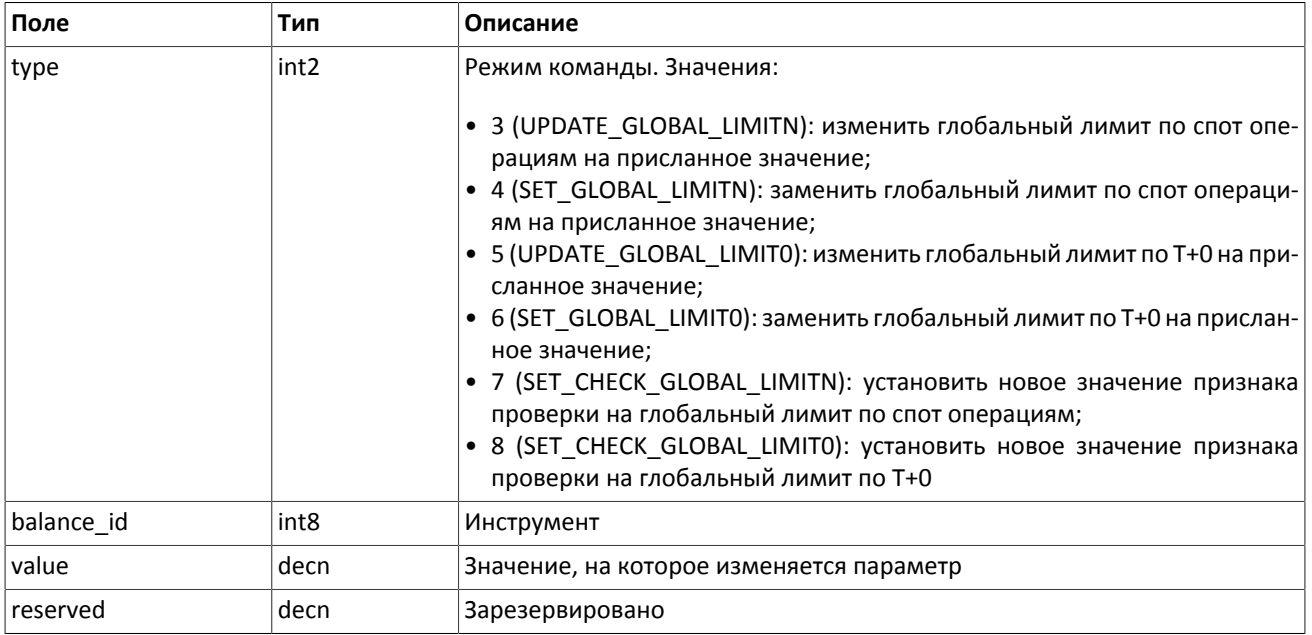

#### <span id="page-22-1"></span>**Таблица 2.24. Формат компонента update\_block\_param: размер 28 байтов**

## <span id="page-22-0"></span>**2.7.3. Отчет об изменении параметров, связанных с проверкой обеспеченности**

После изменения параметров, связанных с проверкой обеспеченности в торговой платформе в результате запроса UpdateRiskParams клиенту будет направлен отчет об изменении параметров связанных с проверкой обеспеченности UpdateRiskReport.

<span id="page-22-2"></span>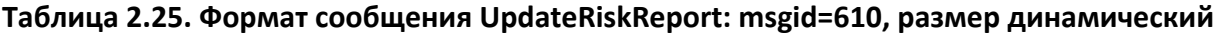

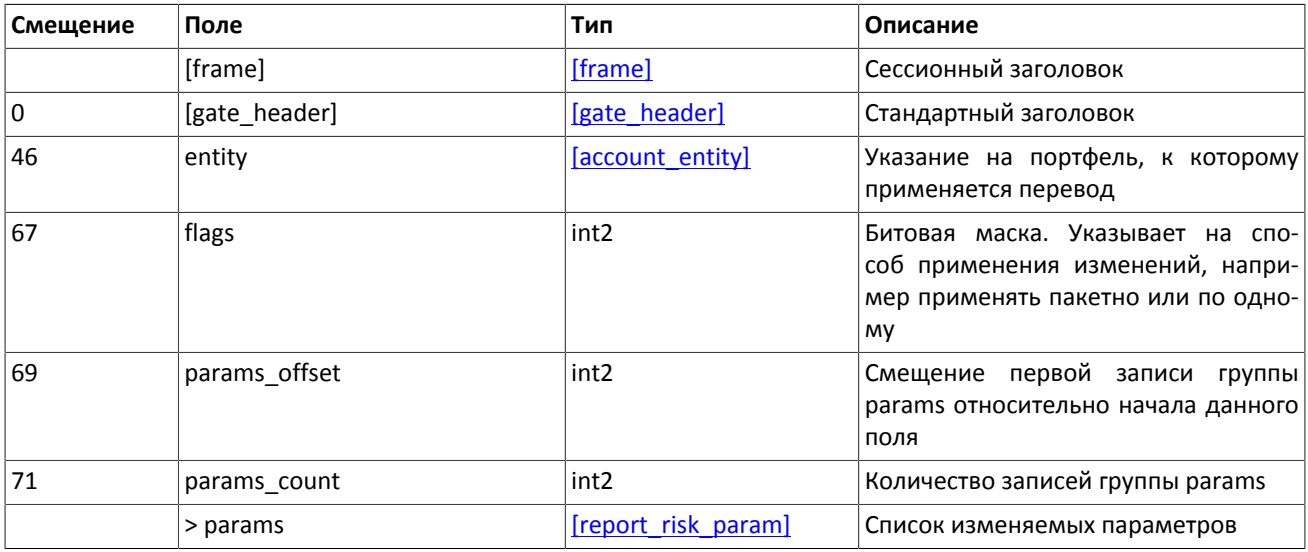

#### <span id="page-22-3"></span>**Таблица 2.26. Формат компонента report\_risk\_param: размер 20 байтов**

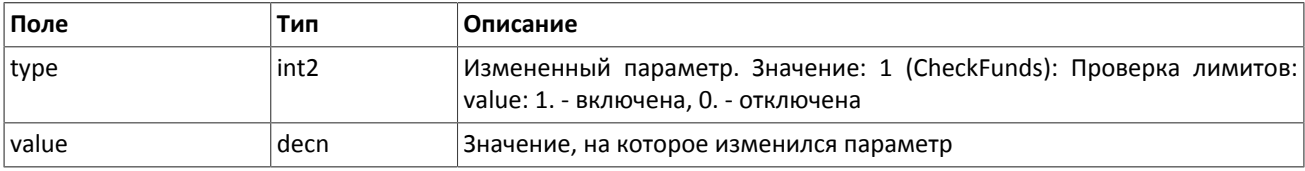

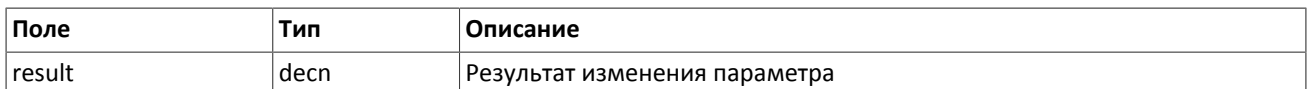

## <span id="page-23-0"></span>**2.7.4. Отчет об изменении параметров по паре участник и инструмент**

После изменения параметров по паре участник и инструмент в торговой платформе в результате запроса UpdateBalanceParams клиенту будет направлен отчет об изменении параметров по паре участник и инструмент UpdateBalanceReport.

<span id="page-23-2"></span>**Таблица 2.27. Формат сообщения UpdateBalanceReport: msgid=611, размер динамический**

| Смещение | Поле          | Тип                  | Описание                                                                                                    |
|----------|---------------|----------------------|----------------------------------------------------------------------------------------------------|
|          | [frame]       | [frame]              | Сессионный заголовок                                                                                             |
| 0        | [gate header] | [gate header]        | Стандартный заголовок                                                                                            |
| 46       | entity        | [account entity]     | Указание на портфель, к которому<br>применяется перевод                                                          |
| 67       | flags         | int <sub>2</sub>     | Битовая маска. Указывает на спо-<br>соб применения изменений, напри-<br>мер применять пакетно или по одно-<br>My |
| 69       | params offset | int <sub>2</sub>     | первой записи<br>Смещение<br>группы<br>params относительно начала данного<br>поля                                |
| 71       | params count  | int <sub>2</sub>     | Количество записей группы params                                                                                 |
|          | > params      | [report block param] | Список изменяемых параметров                                                                                     |

#### <span id="page-23-3"></span>**Таблица 2.28. Формат компонента report\_block\_param: размер 28 байтов**

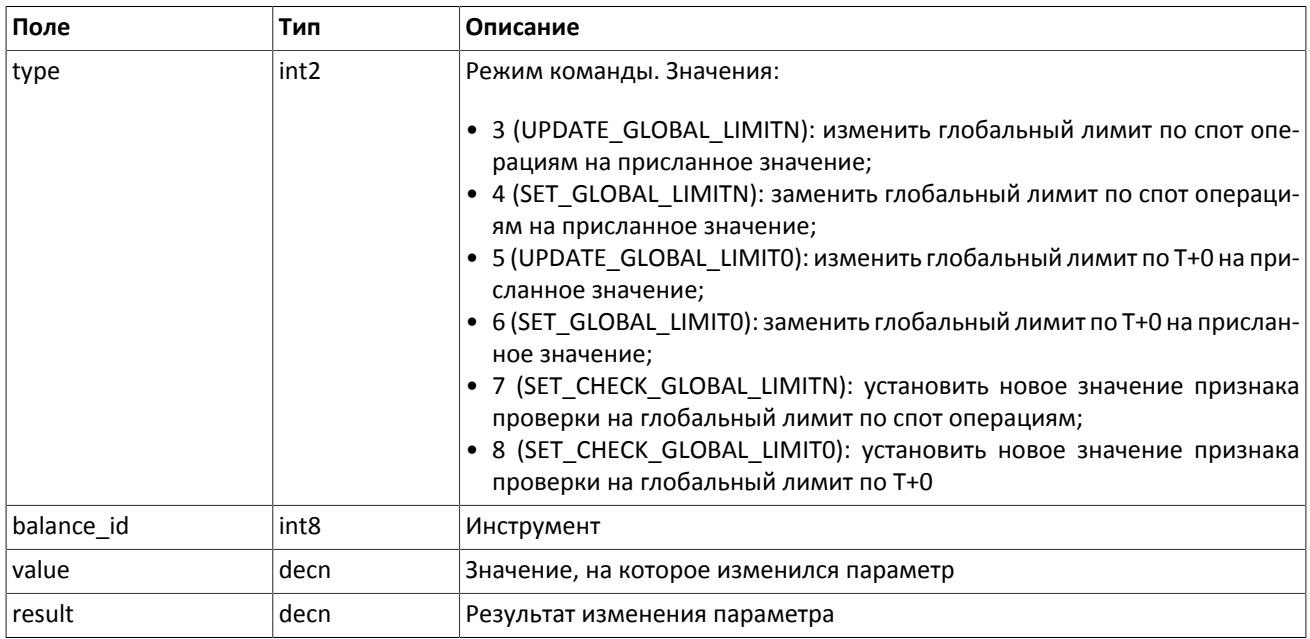

## <span id="page-23-1"></span>**2.8. Потоки**

В настоящий момент клиентам торговой платформы доступны следующие потоки данных:

- 1. поток клиринговых сделок и переводов,
- 2. поток клиринговых позиций,
- 3. поток состояния средств,
- 4. поток маржинальных ставок,
- 5. поток риск-параметров
- 6. поток справочников, относящихся к участникам торгов,
- 7. поток инструментов.

Пользователям торговой платформы доступны два вида подписок — **журналируемые** и **нежурналируемые**. В журналируемом потоке транслируются данные, которые актуальны вне зависимости от времени их получения, например список сделок. В нежурналируемом потоке передаются такие обновляющиеся данные, в которых наиболее важно актуальное состояние.

Подписка на поток доступна в одном из двух режимов — **срез данных** и **срез с последующими обновлениями**. Для журналируемых данных срез представляет собой всю историю сообщений с начала торгового дня. Для нежурналируемых данных срез — это объединение актуального состояния всех показателей. Обновления представляют собой отдельные сообщения, формируемые и передаваемые клиенту при наступлении события.

Сообщения каждого потока обладают сквозной нумерацией topic\_seq. Поскольку клиент получает данные в соответствии с правами доступа логина, нумерация направляемых клиенту сообщений будет прерывной.

Для организации подписки к потокам используются клиентские запросы TopicRequest и TopicCancel и уведомления TopicReport и TopicReject.

### <span id="page-24-0"></span>**2.8.1. Поток клиринговых сделок и переводов**

Поток клиринговых сделок и переводов является журналируемым. Идентификатор потока topic=Trades. В этом потоке транслируются сообщения Transfer и Trade.

При этом также доступны потоки Trades.Transfer и Trades.Trade, в которых транслируются только соответствующие сообщения. Эти потоки обладают собственной нумерацией topic\_seq.

В последующих версиях системы эти дочерние потоки будут отсутствовать.

<span id="page-24-1"></span>Данные о совершенных переводах передаются сообщением Transfer.

#### **Таблица 2.29. Формат сообщения Transfer: msgid=802, size=117**

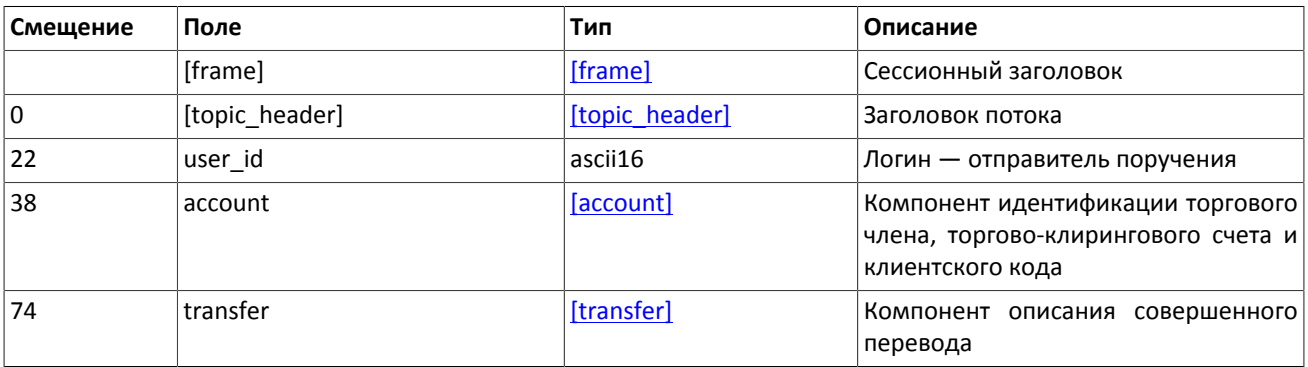

Данные о совершенных клиринговых сделках транслируются сообщением Trade. (Об обработке сообщения см. [2.5.](#page-17-1))

<span id="page-25-0"></span>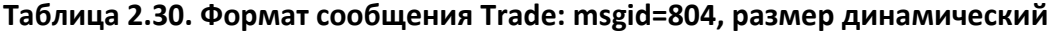

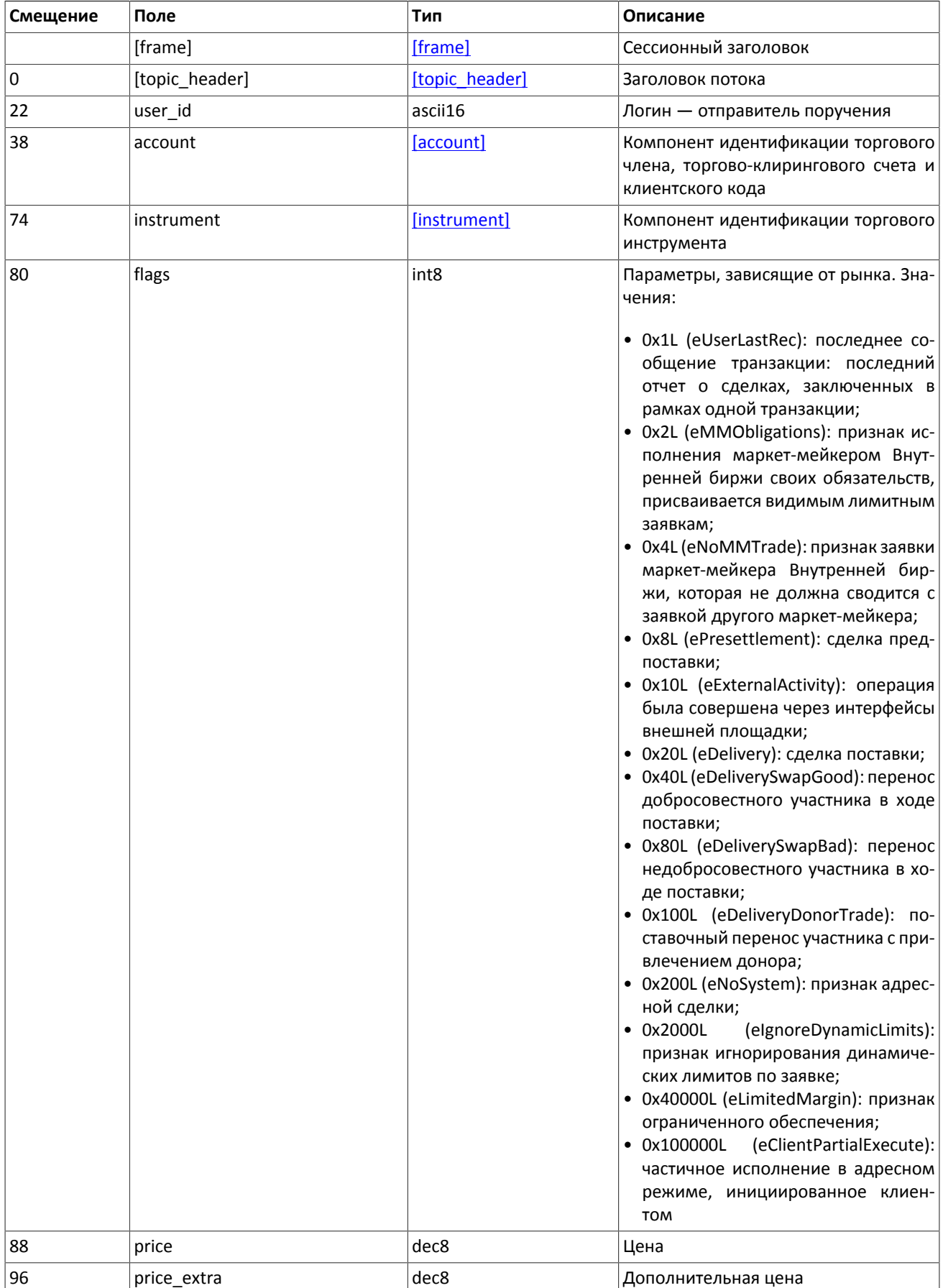

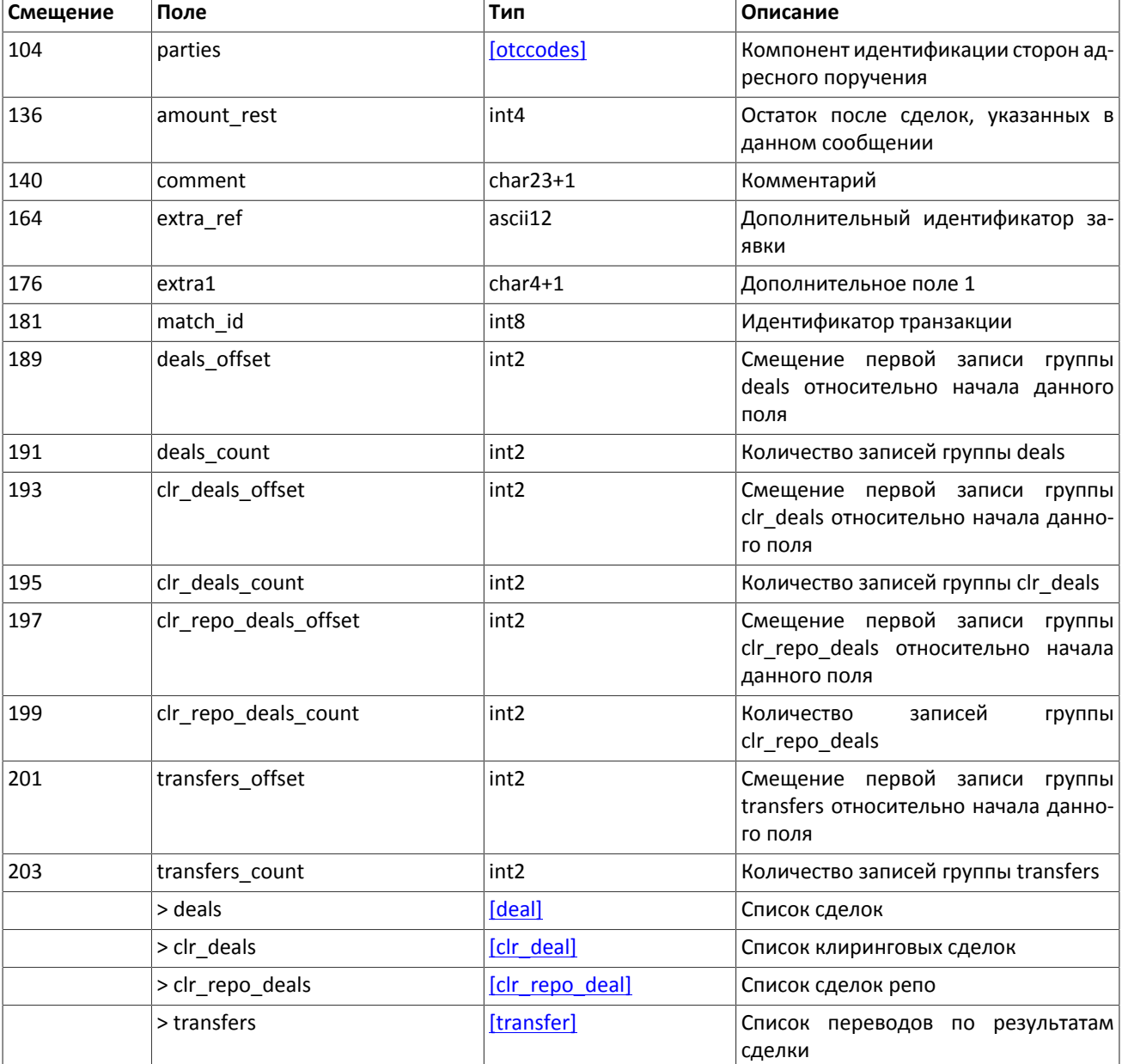

### **2.8.1.1. Поставка**

Обязательства на поставку активов представлены в виде позиций по спот-инструментам. Каждый спот-инструмент имеет дату исполнения. Исполнение спотовой позиции может происходить в ходе процедуры поставки одним из двух способов:

- 1. Преобразование позиции по спот-обязательству в позицию в наличном активе типа акции, облигации или валюты. Преобразование позиции по обязательству в наличный актив происходит путем закрытия переводом в направлении, обратном позиции с исполнением в текущей день, и противоположным по направлению изменением позиции по балансовому активу типа акции, облигации или валюты.
- 2. Перенос обязательства, не обеспеченного наличными активами, на следующий торговый день. Перенос производится путем автоматического выставления адресных заявок репо с логина участника клиринга в адрес Клирингового центра. В результате исполнения заявок возникает сделка с инструментом репо с исполнением в следующий торговый день. Обязательства переносятся только по главным торгово-клиринговым счетам.

Сделки переноса обязательств обладают признаком flags=0x20 в сообщении Trade.

## <span id="page-27-1"></span>**2.8.2. Поток клиринговых позиций**

Поток клиринговых позиций нежурналируемый. Идентификатор потока topic=Pos.PositionUpdate.

Данные в нем транслируются сообщением PositionUpdate.

Лимит может быть установлен для клиентского кода, группы клиентских кодов, аналитического ТКС или ТКС. Идентификатор субъекта (клиентский код, группа кодов, аналитический ТКС или ТКС), для которого устанавливается лимит, должен быть указан в поле entity id, а ее тип — в entity type. В поле flags должен быть указан параметр изменения лимита.

Так как клиринг проходит без перерыва в торгах, то после начала торгов в новой сессии, возможно, появление операции, относящейся к завершившейся сессии. Такая операция изменяет только значение поля clear\_amount.

<span id="page-27-0"></span>**Таблица 2.31. Формат сообщения PositionUpdate: msgid=851, размер динамический**

| Смещение         | Поле              | Тип              | Описание                                                                                                    |
|------------------|-------------------|------------------|----------------------------------------------------------------------------------------------------|
|                  | [frame]           | [frame]          | Сессионный заголовок                                                                                         |
| $\boldsymbol{0}$ | [topic_header]    | [topic header]   | Заголовок потока                                                                                             |
| 22               | entity            | [account entity] | Компонент идентификации торгового<br>члена, торгово-клирингового счета и<br>клиентского кода                 |
| 43               | balance id        | int8             | Идентификатор балансового инстру-<br>мента                                                                   |
| 51               | extra_key         | int <sub>8</sub> | Дополнительный идентификатор                                                                                 |
| 59               | last_session_id   | int4             | Идентификатор последней клиринго-<br>вой сессии                                                              |
| 63               | last clearing id  | int4             | Идентификатор последнего клиринга                                                                            |
| 67               | clear amount      | decn             | Размер позиции по итогам последней<br>закончившейся сессии. Может изме-<br>няться в течение следующей сессии |
| 76               | amount_buy        | decn             | Количество лотов балансового ин-<br>струмента в сделках в покупку за теку-<br>щую сессию                     |
| 85               | value buy         | decn             | Сумма по всем сделкам за текущую<br>сессию в покупку                                                         |
| 94               | amount_sell       | decn             | Количество лотов балансового ин-<br>струмента в сделках в продажу за те-<br>кущую сессию                     |
| 103              | value_sell        | decn             | Сумма по всем сделкам в продажу за<br>текущую сессию                                                         |
| 112              | last_transfer_id  | int8             | Идентификатор последнего перевода<br>с клиринговым инструментом, изме-<br>нившим баланс                      |
| 120              | extra_data_offset | int <sub>2</sub> | Смещение первой записи группы<br>extra_data относительно начала дан-<br>ного поля                            |
| 122              | extra_data_count  | int <sub>2</sub> | Количество записей группы extra_data                                                                         |
|                  | > extra data      | [extra data]     | Набор блоков с дополнительными па-<br>раметрами описывающим обязатель-<br>ство по инструменту                |

## <span id="page-28-1"></span>**2.8.3. Поток состояния средств**

Поток состояния средств нежурналируемый. Идентификатор потока topic=Funds.FundsUpdate.

<span id="page-28-3"></span>Данные в нем транслируются сообщением FundsUpdate.

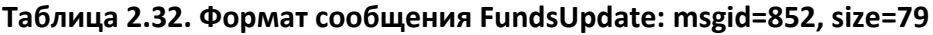

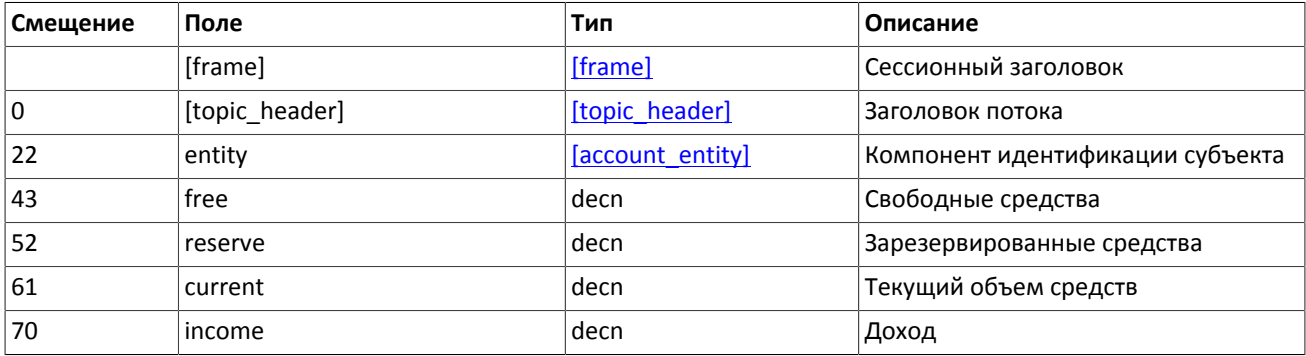

### <span id="page-28-0"></span>**2.8.4. Поток маржинальных ставок**

Поток маржинальных ставок журналируемый и состоит только из обновлений. Идентификатор потока topic=RiskRates.

Данные в нем транслируются сообщением RiskRates.

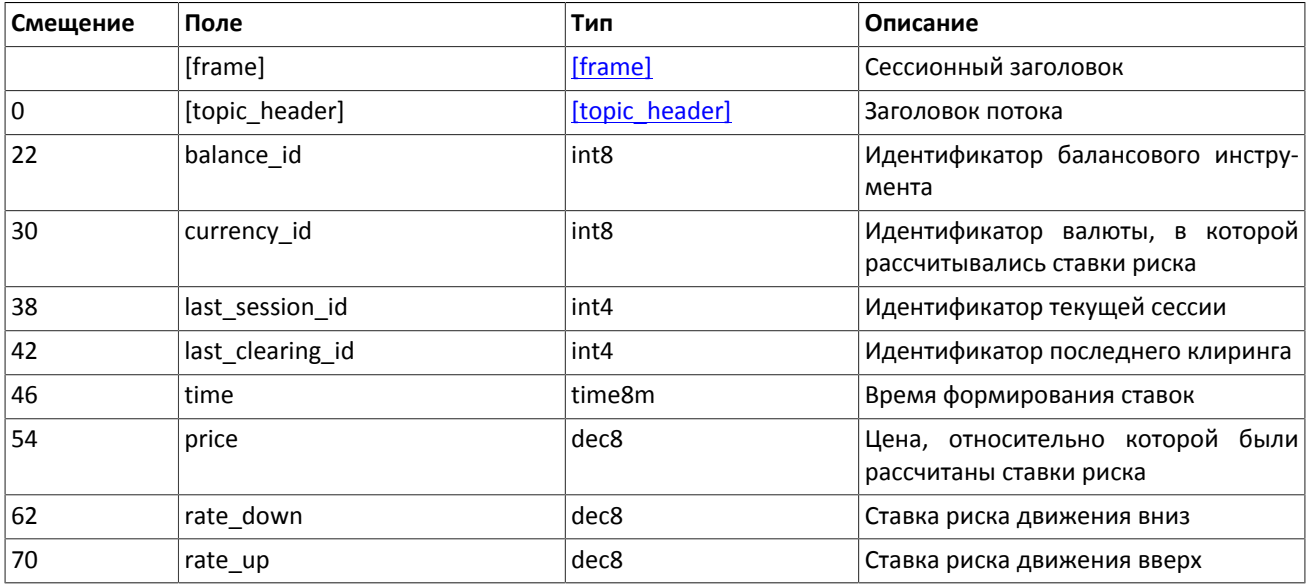

#### <span id="page-28-4"></span>**Таблица 2.33. Формат сообщения RiskRates: msgid=810, size=78**

### <span id="page-28-2"></span>**2.8.5. Поток риск-параметров**

Поток риск-параметров, связанных с проверкой обеспеченности. Идентификатор потока topic=RiskParams.

<span id="page-28-5"></span>Данные в нем транслируются сообщением RiskParams.

#### **Таблица 2.34. Формат сообщения RiskParams: msgid=860, размер динамический**

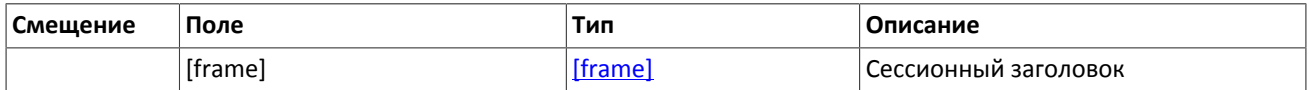

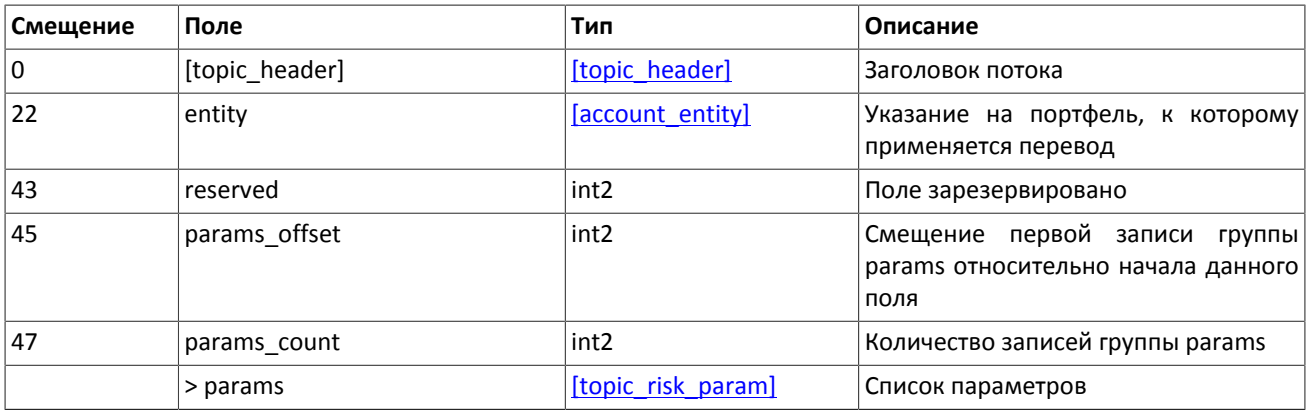

#### <span id="page-29-2"></span>**Таблица 2.35. Формат компонента topic\_risk\_param: размер 20 байтов**

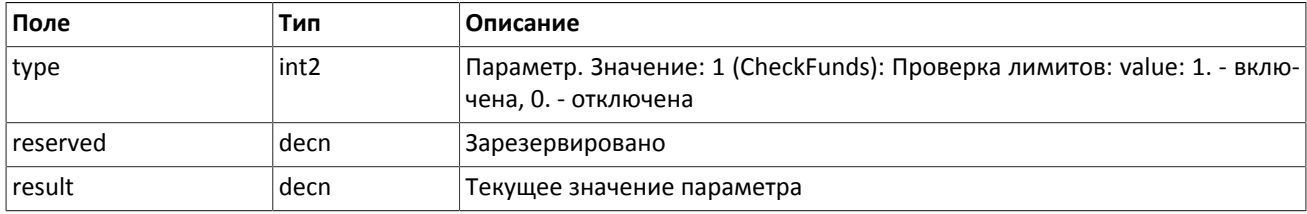

### <span id="page-29-1"></span>**2.8.6. Поток справочников, относящихся к участникам торгов**

В потоке справочников транслируются данные, относящиеся к участникам торгов:

- логины для подключения к шлюзам торговой платформы (User),
- коды для адресной торговли (OTCCode),
- торгово-клиринговые счета (ClearingAccount),
- торговые и клиринговые члены (Member),
- клиентские коды (Client),
- группы клиентских кодов (ClientGroup).

Справочники, относящиеся к участникам торгов, транслируются в соответствии с правами доступа логина, запросившего подписку.

Объединенный поток справочников, относящихся к участникам торгов, обладает идентификатором topic=Participants. При этом клиент может подписаться на дочерний поток, в котором транслируется только один справочник. Такой дочерний поток обладает собственной нумерацией topic\_seq. Его идентификатор topic имеет вид типа Participants.User.

Потоки справочников являются нежурналируемыми.

Сообщения User содержит данные о логине для подключения к шлюзу торговой платформы. (Об обработке сообщения см. [2.5.](#page-17-1))

#### <span id="page-29-0"></span>**Таблица 2.36. Формат сообщения User: msgid=911, размер динамический**

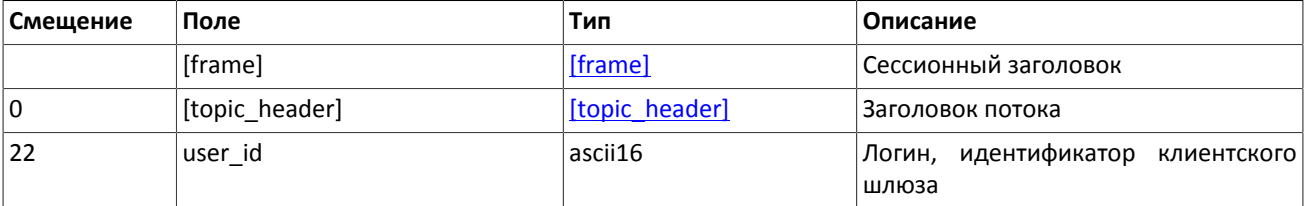

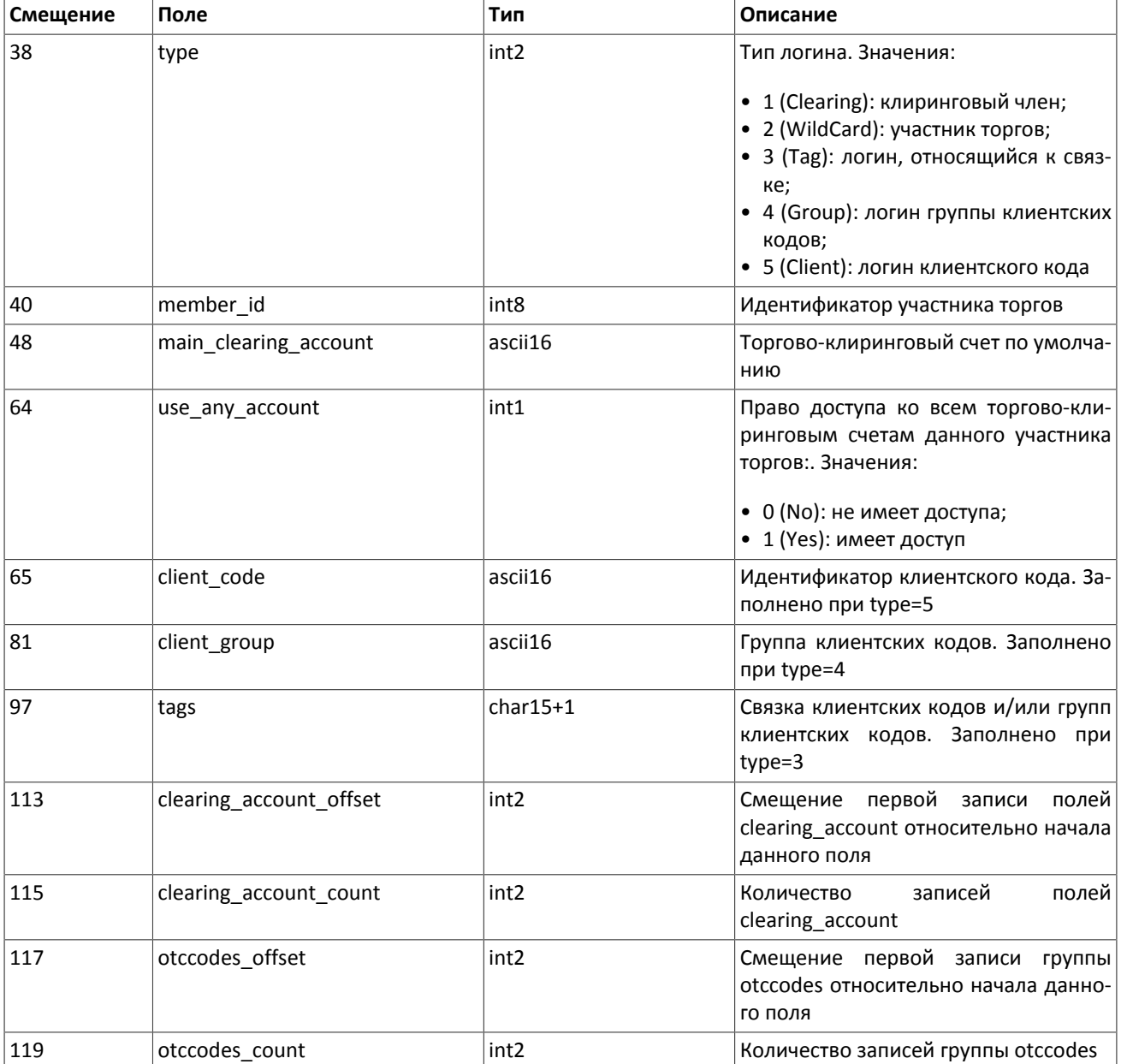

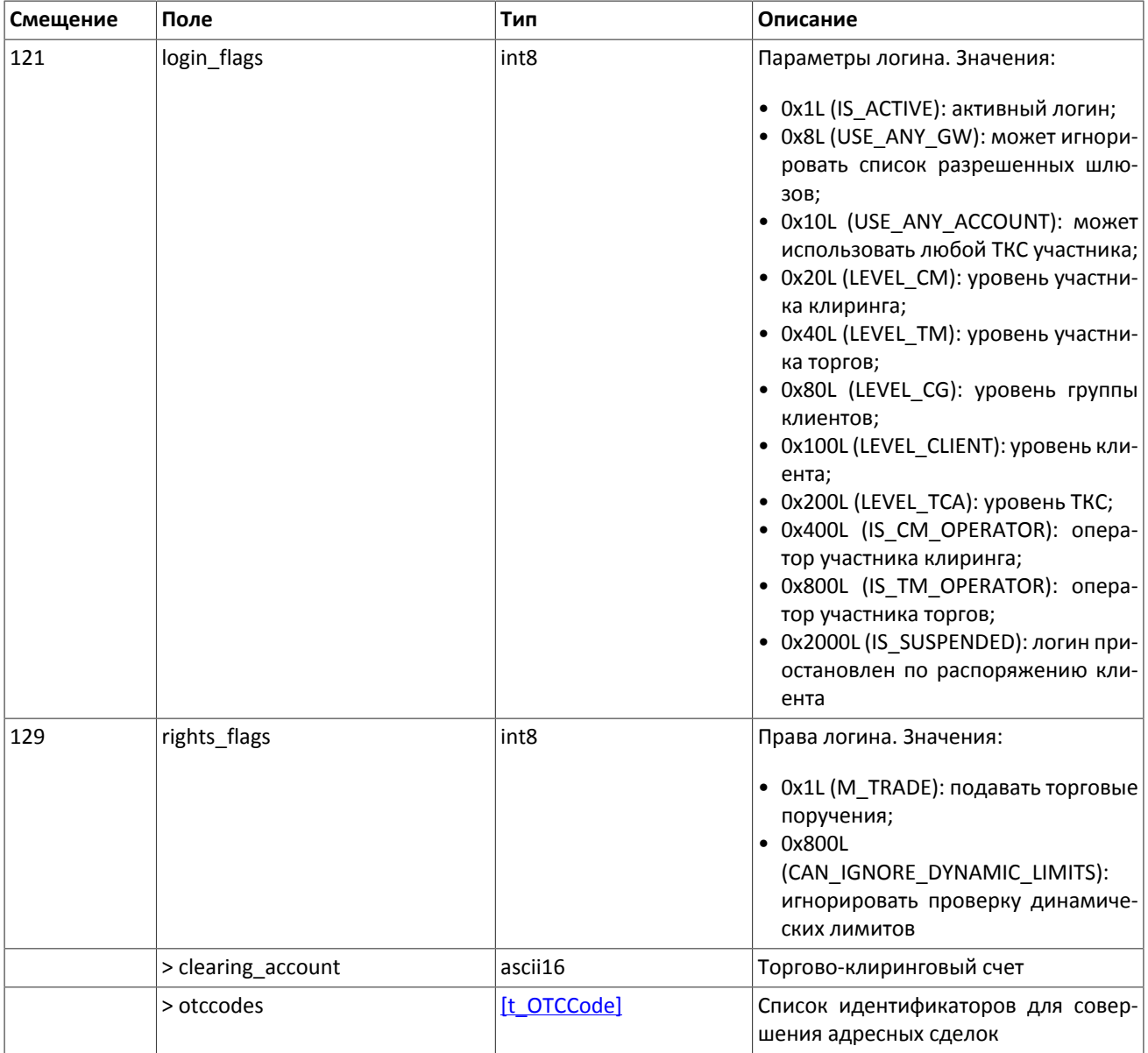

Сообщение OTCCode содержит информацию о коде для адресной торговли на внешних торговых площадках, доступных через торговую платформу.

### <span id="page-31-0"></span>**Таблица 2.37. Формат сообщения OTCCode: msgid=902, size=242**

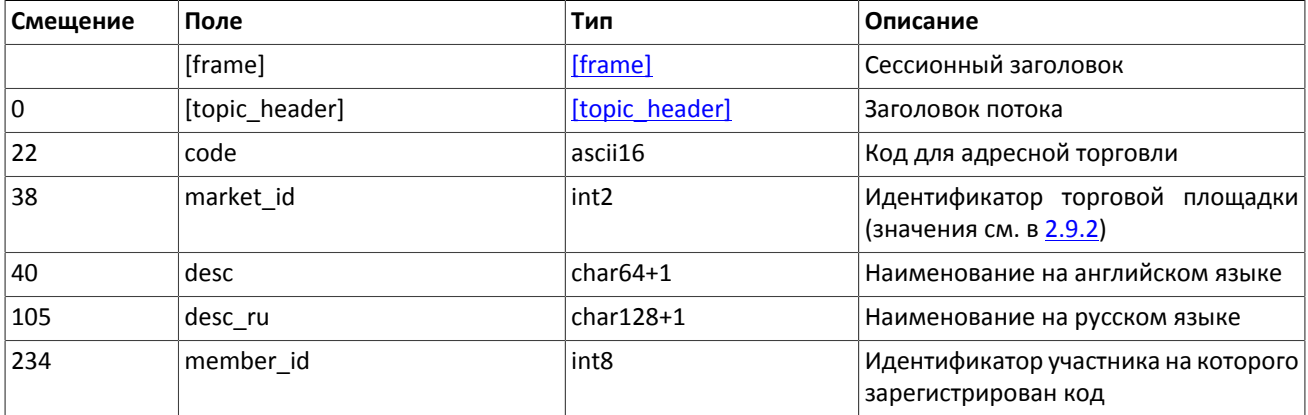

В сообщении ClearingAccount транслируются параметры торгово-клиринговых счетов, в том числе связь с торгово-клиринговыми счетами на внешних площадках. (Об обработке сообщения см. [2.5.](#page-17-1))

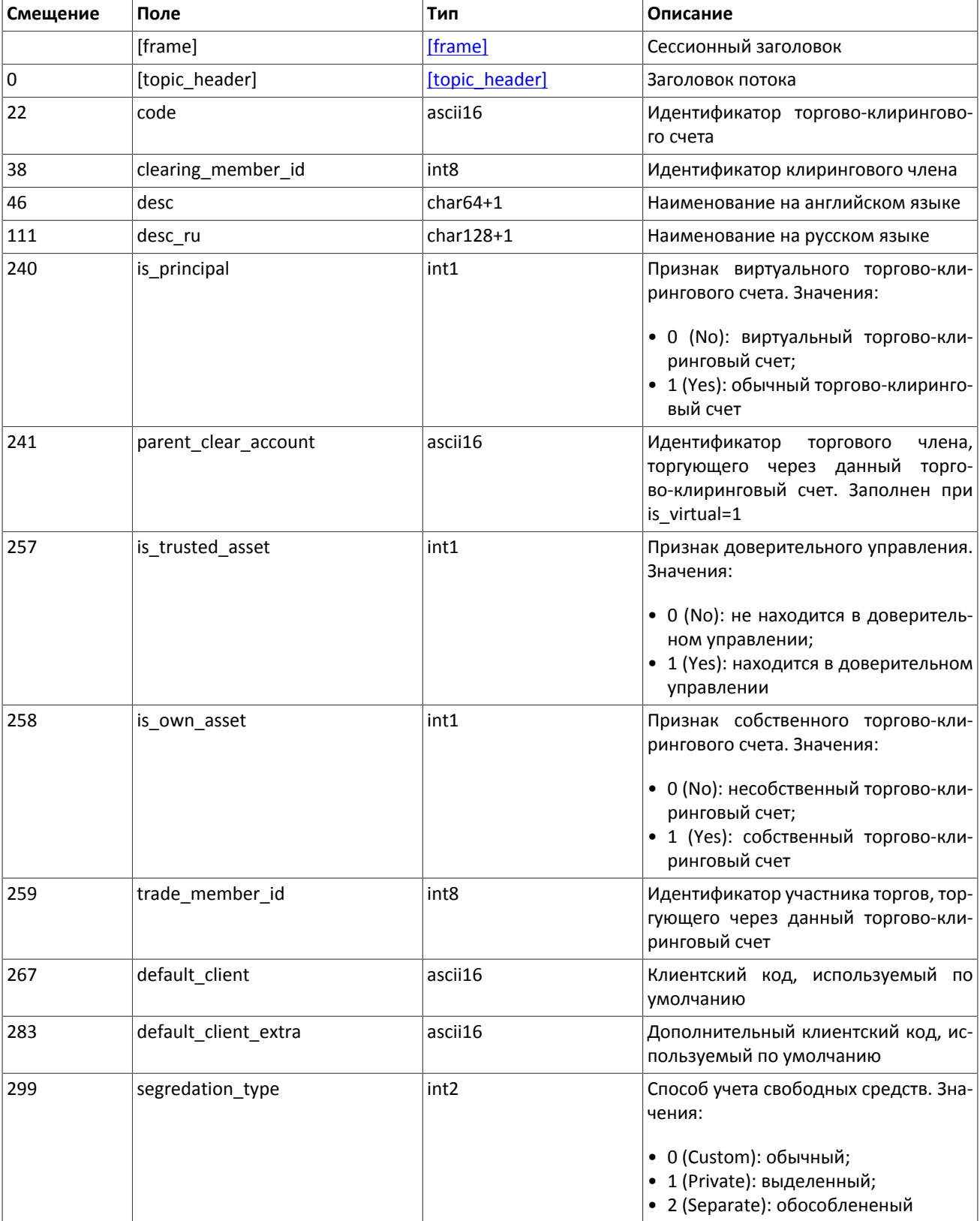

<span id="page-32-0"></span>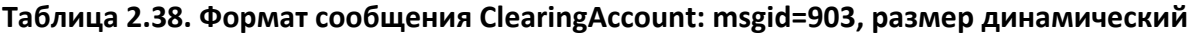

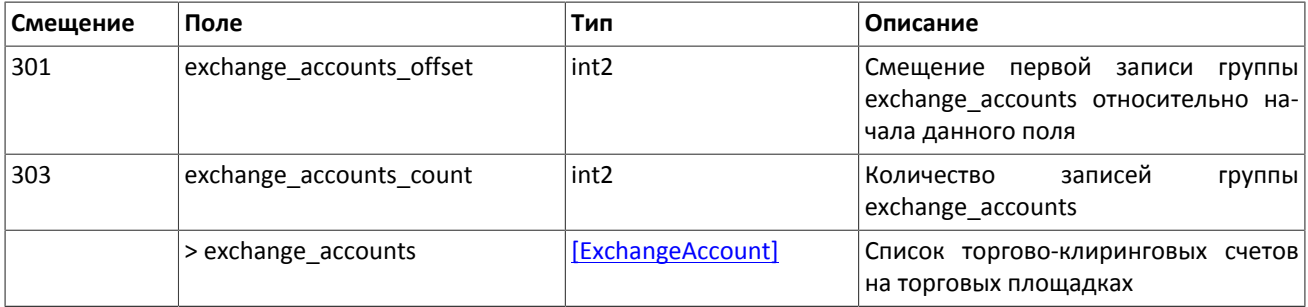

<span id="page-33-0"></span>Сообщение Member содержит данные о торговом или клиринговом члене.

**Таблица 2.39. Формат сообщения Member: msgid=904, size=259**

| Смещение | Поле           | Тип              | Описание                                                        |
|----------|----------------|------------------|-----------------------------------------------------------------|
|          | [frame]        | [frame]          | Сессионный заголовок                                            |
| l 0      | [topic header] | [topic header]   | Заголовок потока                                                |
| 22       | member id      | int8             | Идентификатор торгового или кли-<br>рингового члена             |
| 30       | member_code    | $char32+1$       | Уникальный символьный код                                       |
| 63       | member_type    | int <sub>2</sub> | Тип участника. Значения:                                        |
|          |                |                  | • 0 (Clearing): клиринговый член;<br>• 1 (Trade): торговый член |
| 65       | name           | $char64+1$       | Наименование на английском языке                                |
| 130      | name ru        | $char128+1$      | Наименование на русском языке                                   |

Сообщение Client содержит данные о клиентском коде, в том числе указание на идентификаторы клиентского кода на внешних торговых площадках. (Об обработке сообщения см. [2.5](#page-17-1).)

#### <span id="page-33-1"></span>**Таблица 2.40. Формат сообщения Client: msgid=905, размер динамический**

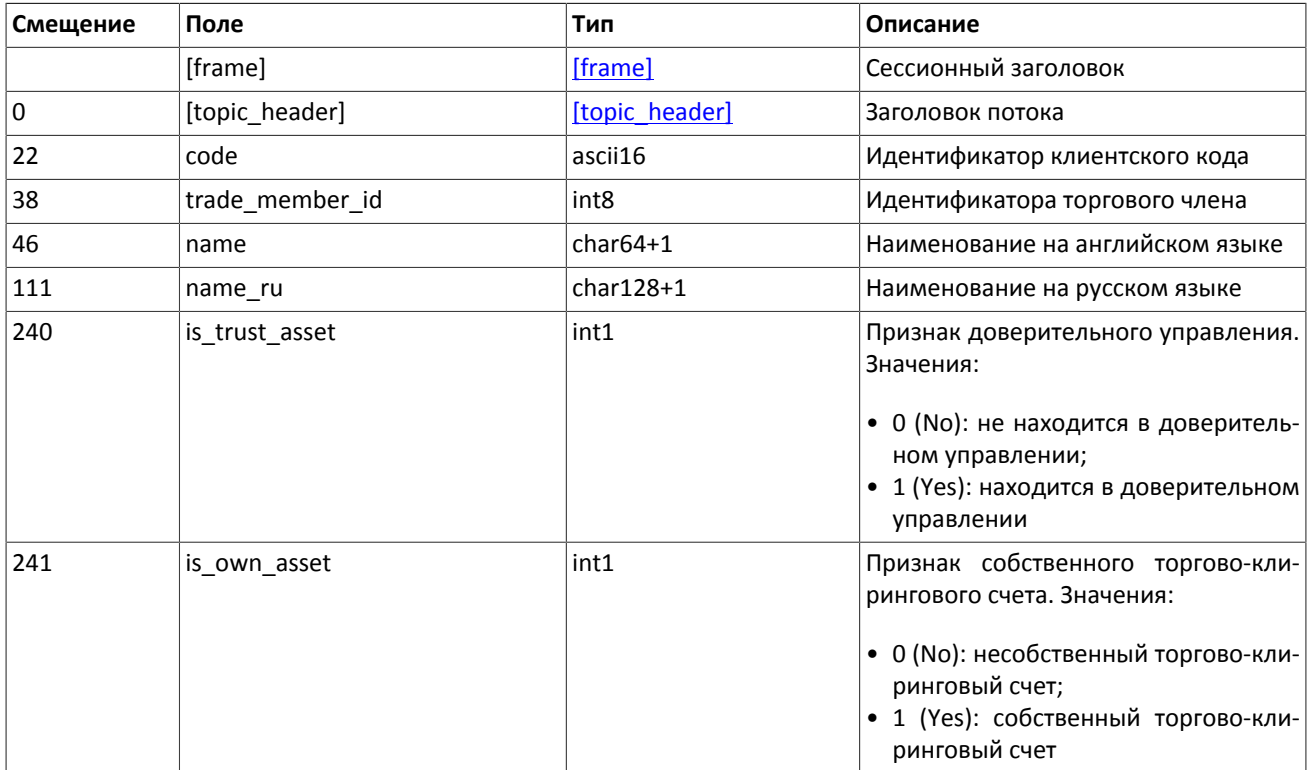

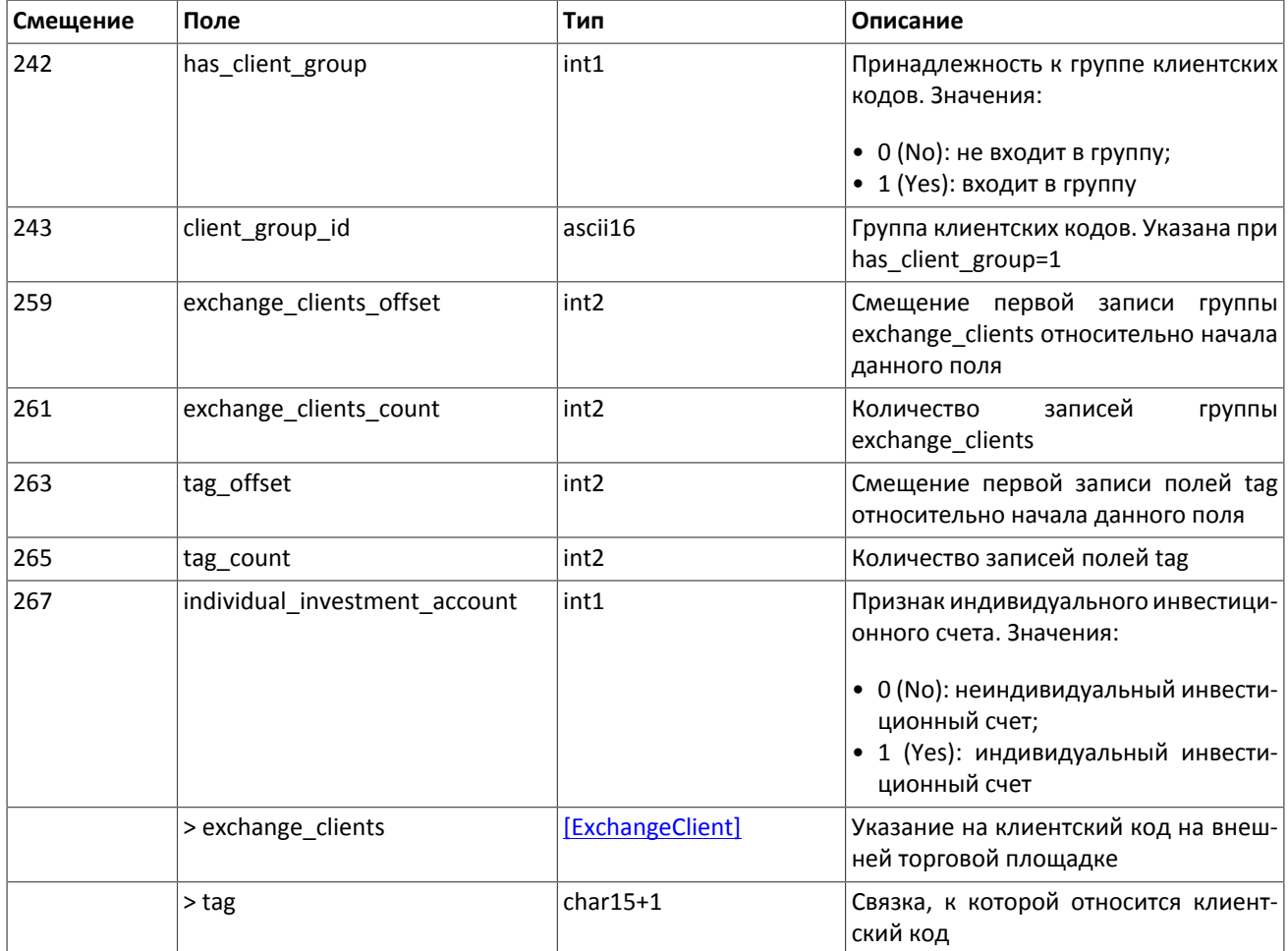

<span id="page-34-0"></span>Сообщение ClientGroup включает в себя описание группы клиентских кодов. (Об обработке сообщения см. [2.5](#page-17-1).)

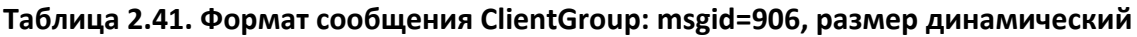

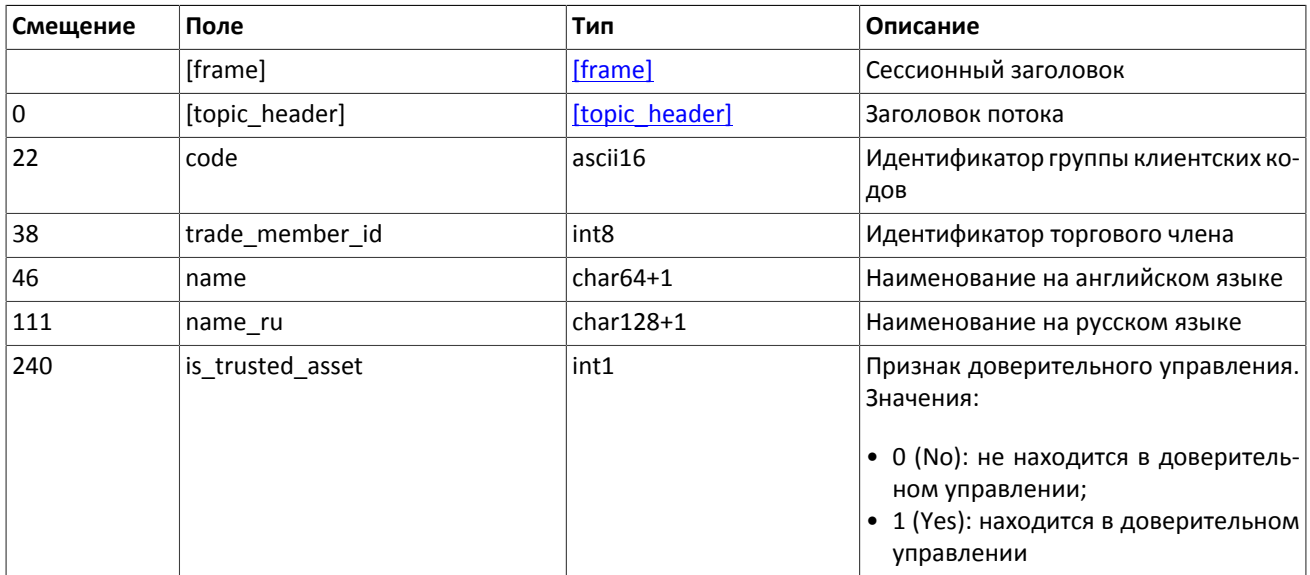

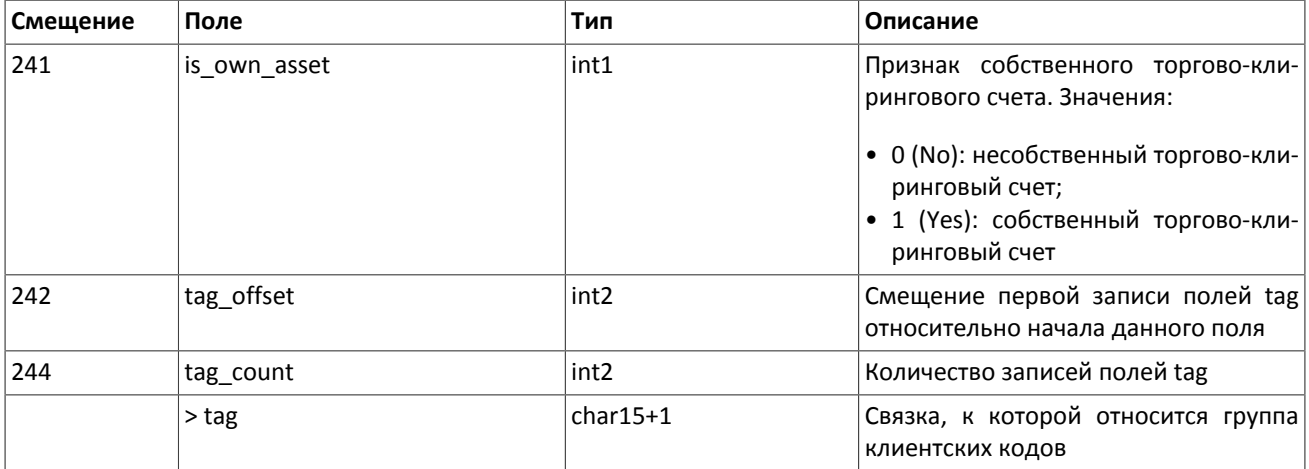

## <span id="page-35-0"></span>**2.8.7. Потоки инструментов**

В потоке инструментов транслируются справочные данные о инструментах и режимах торгов:

- балансовый инструмент валюта (Currency),
- балансовый инструмент выпуск акции (Issue),
- балансовый инструмент обязательство на рынке спот (Spot),
- балансовый инструмент фьючерс (Futures),
- балансовый инструмент облигация (Bond),
- режимы торгов (TradeModes),
- торговые площадки (Market),
- торговый инструмент (Instrument).

Также в объединенном потоке инструментов приходят извещения об изменении торгового статуса инструмента TradingInstrumentStatus и об изменении лимитов для цен заявок по торговому инструменту.

Объединенный поток справочников инструментов обладает идентификатором topic=Instruments. При этом клиент может подписаться на дочерний поток, в котором транслируется только один справочник. Такой дочерний поток обладает собственной нумерацией topic\_seq. Его идентификатор topic имеет вид типа Instruments.Instrument.

<span id="page-35-1"></span>Потоки инструментов являются нежурналируемыми.

#### **Таблица 2.42. Формат сообщения Currency: msgid=931, size=278**

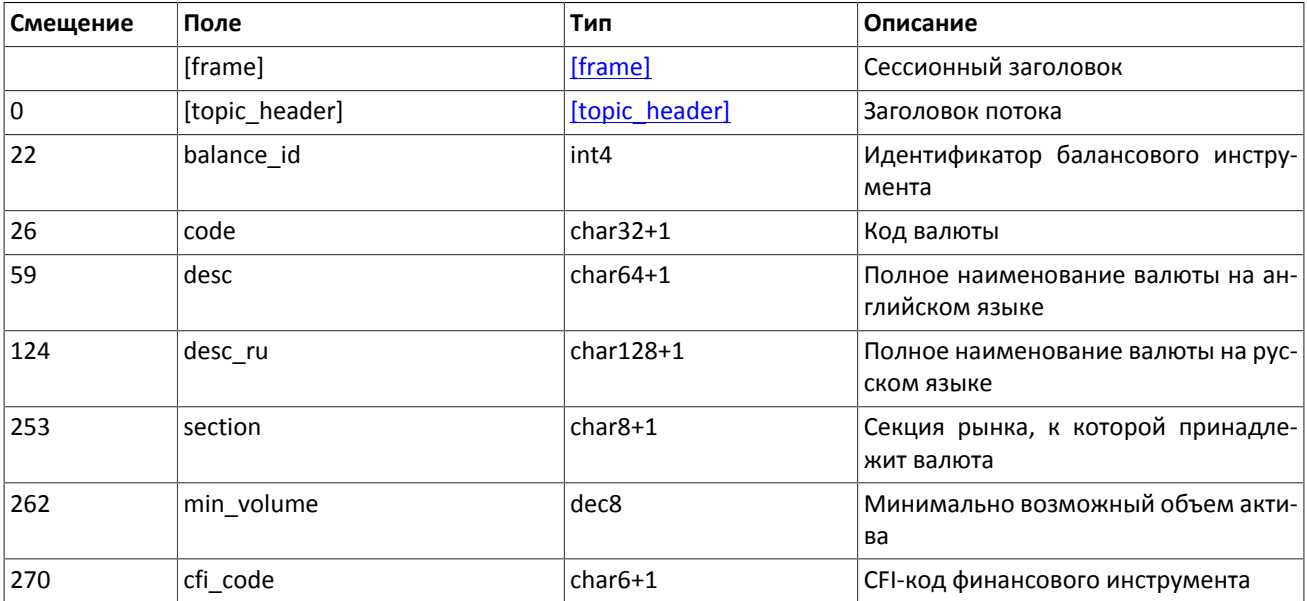

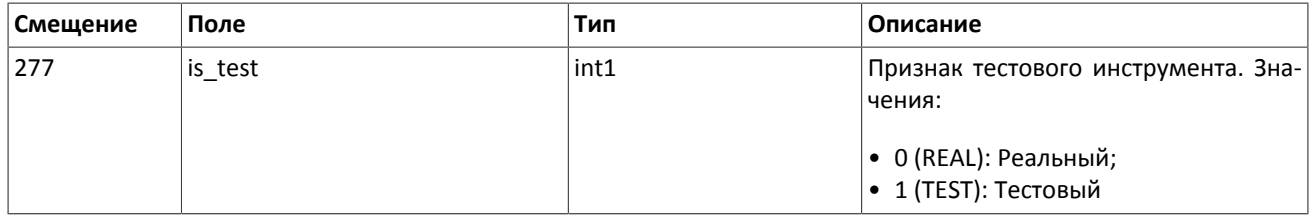

### <span id="page-36-0"></span>**Таблица 2.43. Формат сообщения Issue: msgid=932, size=486**

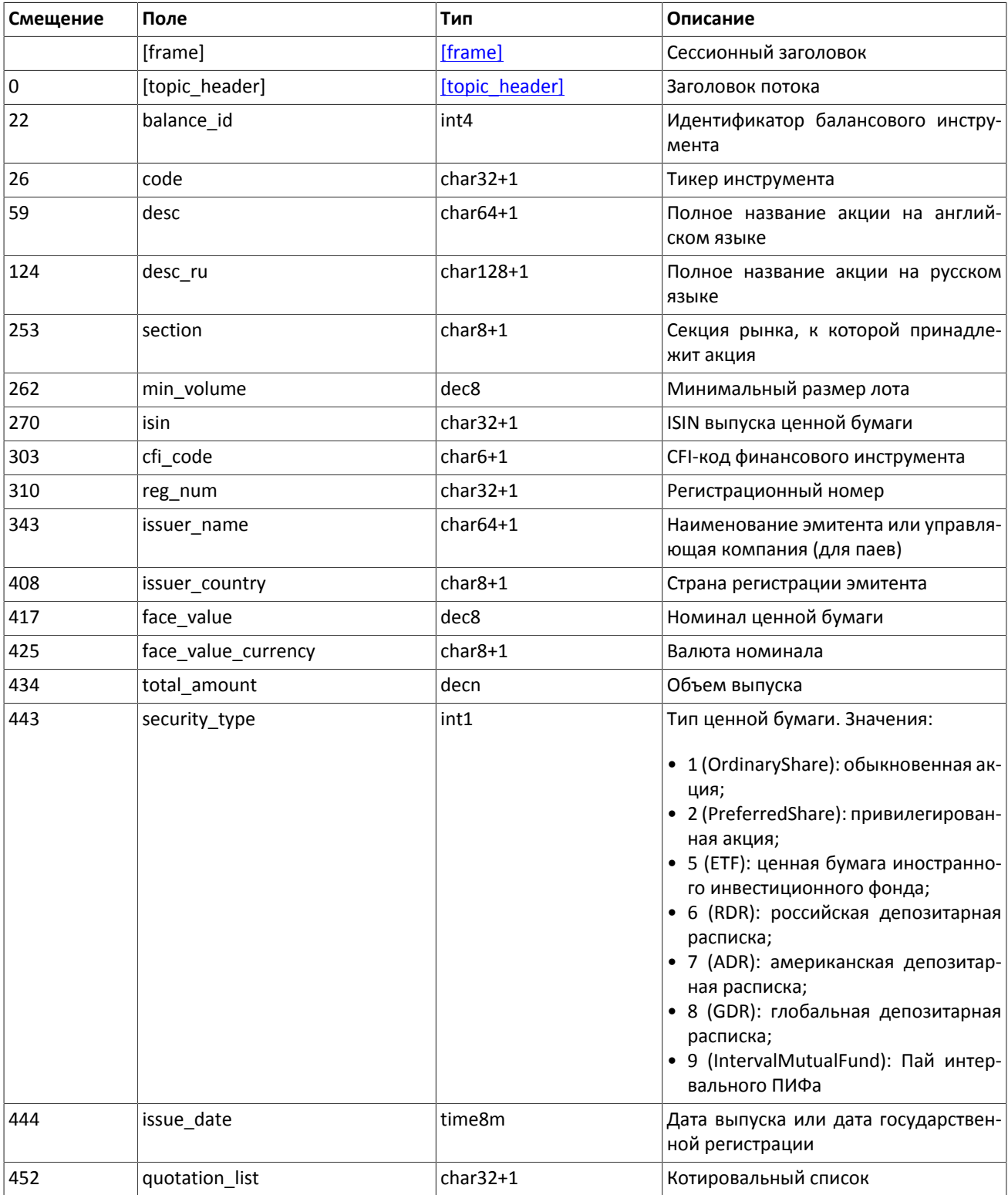

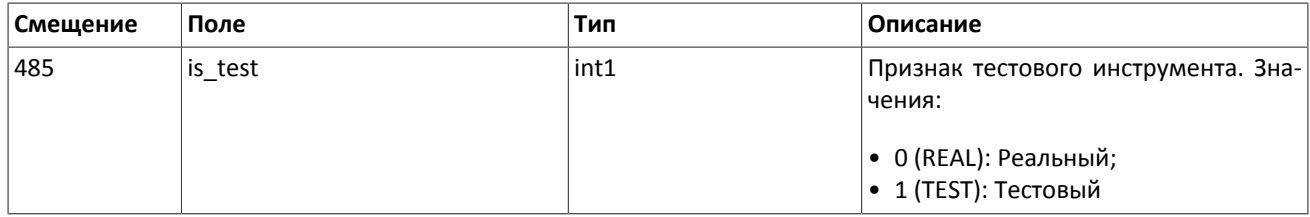

### <span id="page-37-0"></span>**Таблица 2.44. Формат сообщения Spot: msgid=933, size=293**

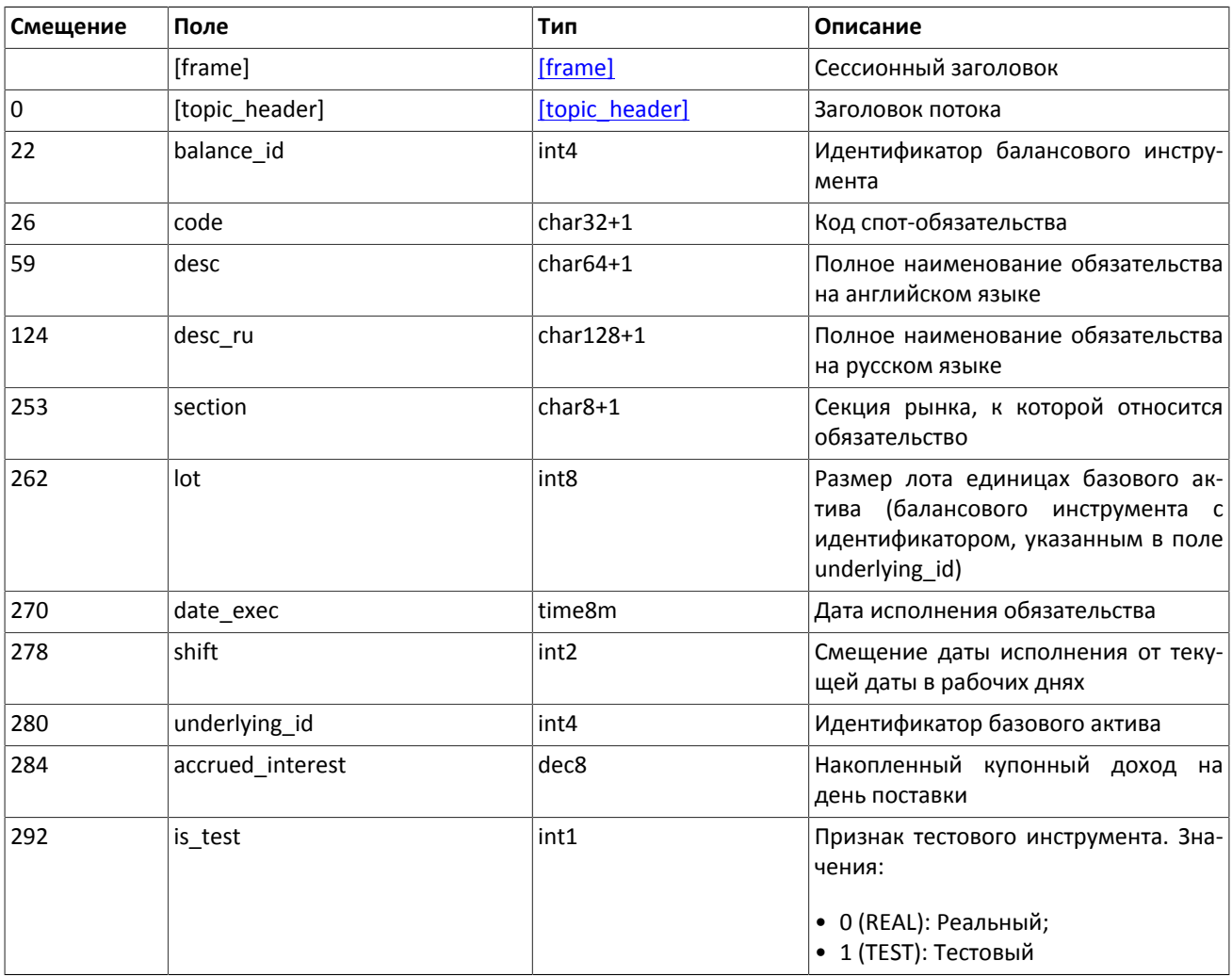

#### <span id="page-37-1"></span>**Таблица 2.45. Формат сообщения Futures: msgid=934, size=292**

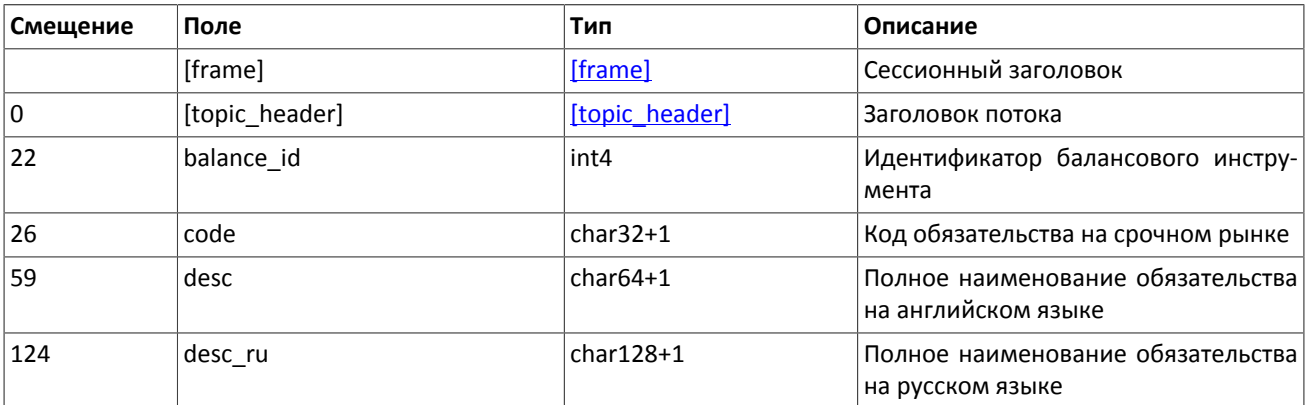

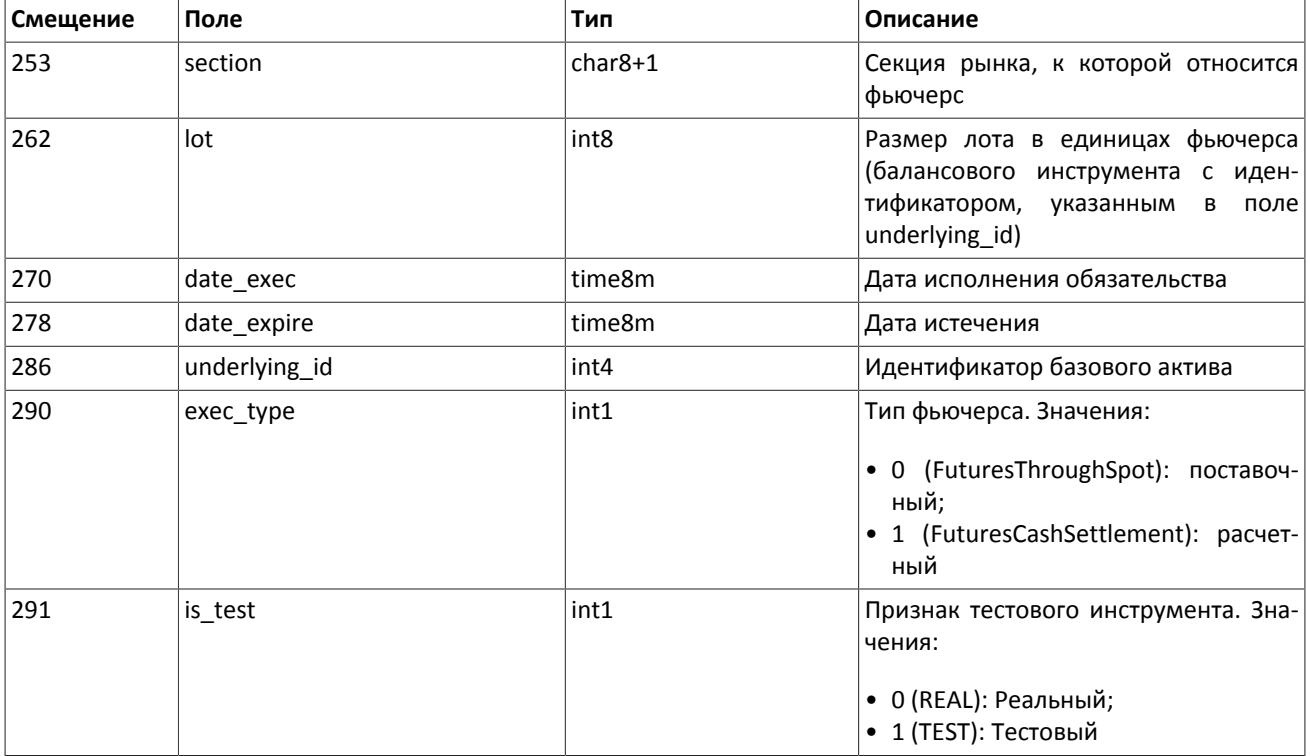

### <span id="page-38-0"></span>**Таблица 2.46. Формат сообщения Bond: msgid=935, размер динамический**

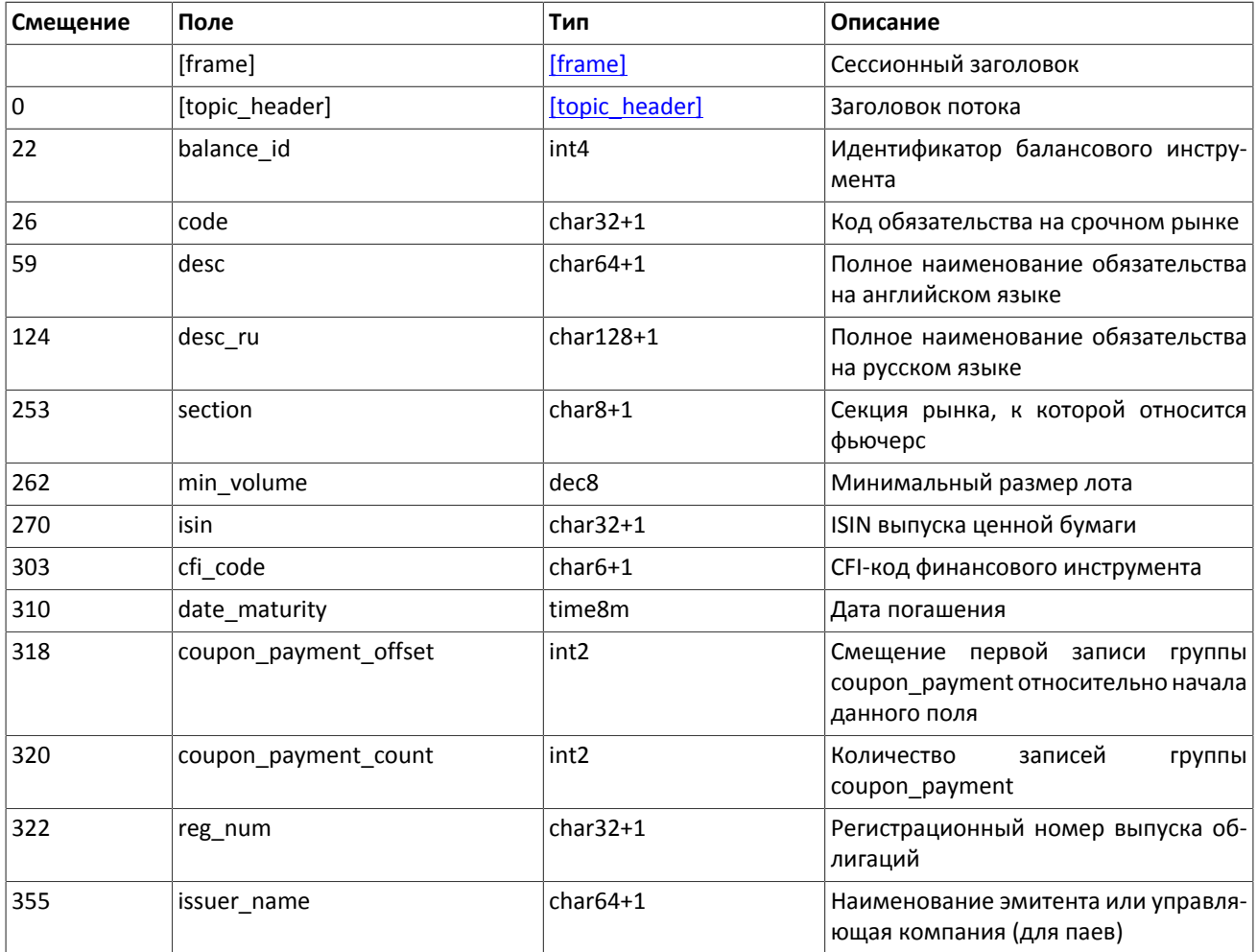

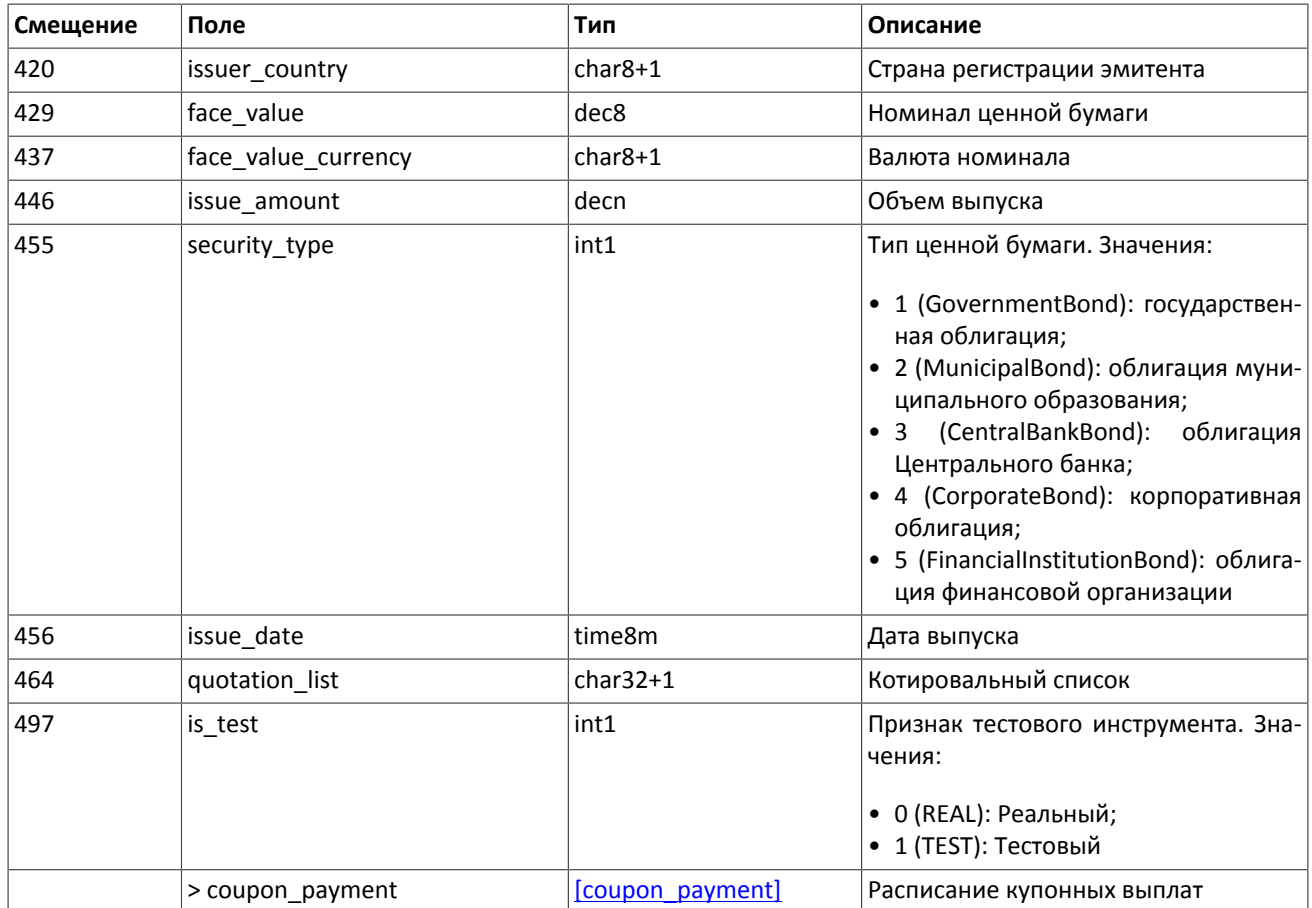

### <span id="page-39-0"></span>**Таблица 2.47. Формат сообщения TradeModes: msgid=941, size=221**

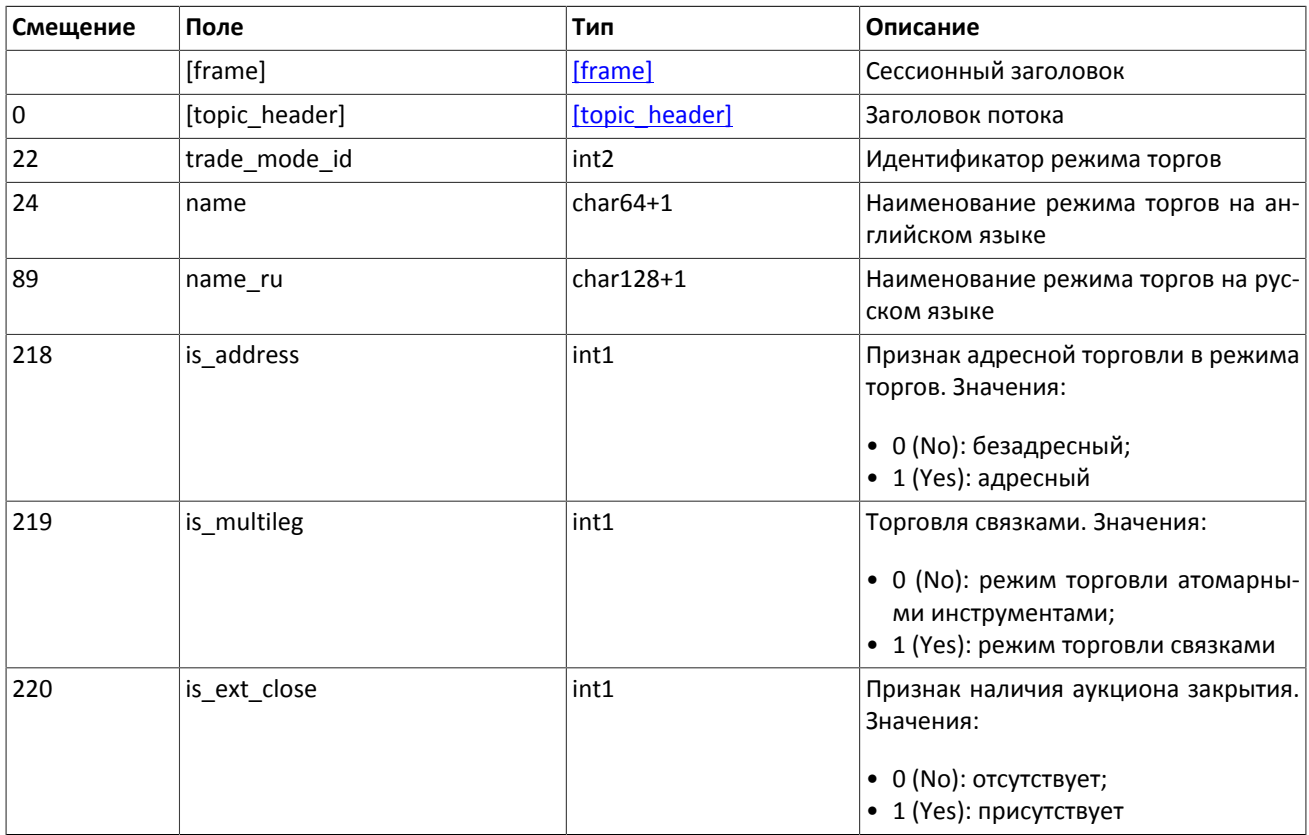

### <span id="page-40-1"></span>**Таблица 2.48. Формат сообщения Market: msgid=936, size=220**

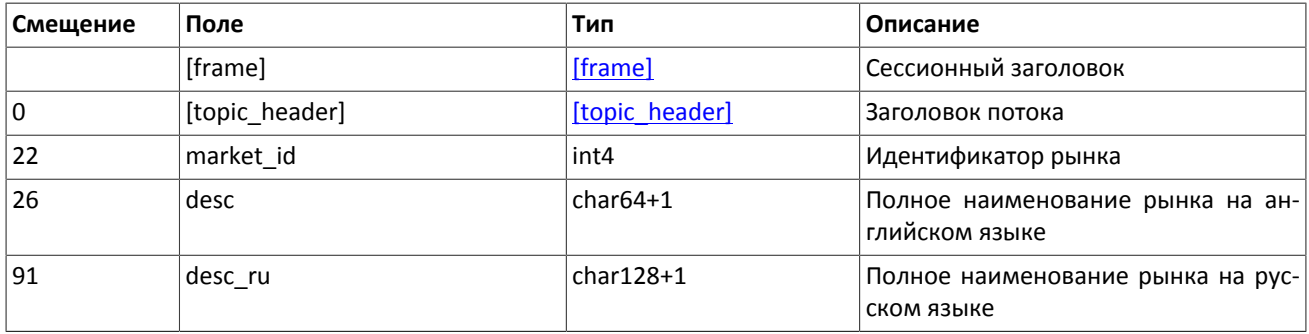

### <span id="page-40-0"></span>**Таблица 2.49. Формат сообщения Instrument: msgid=963, размер динамический**

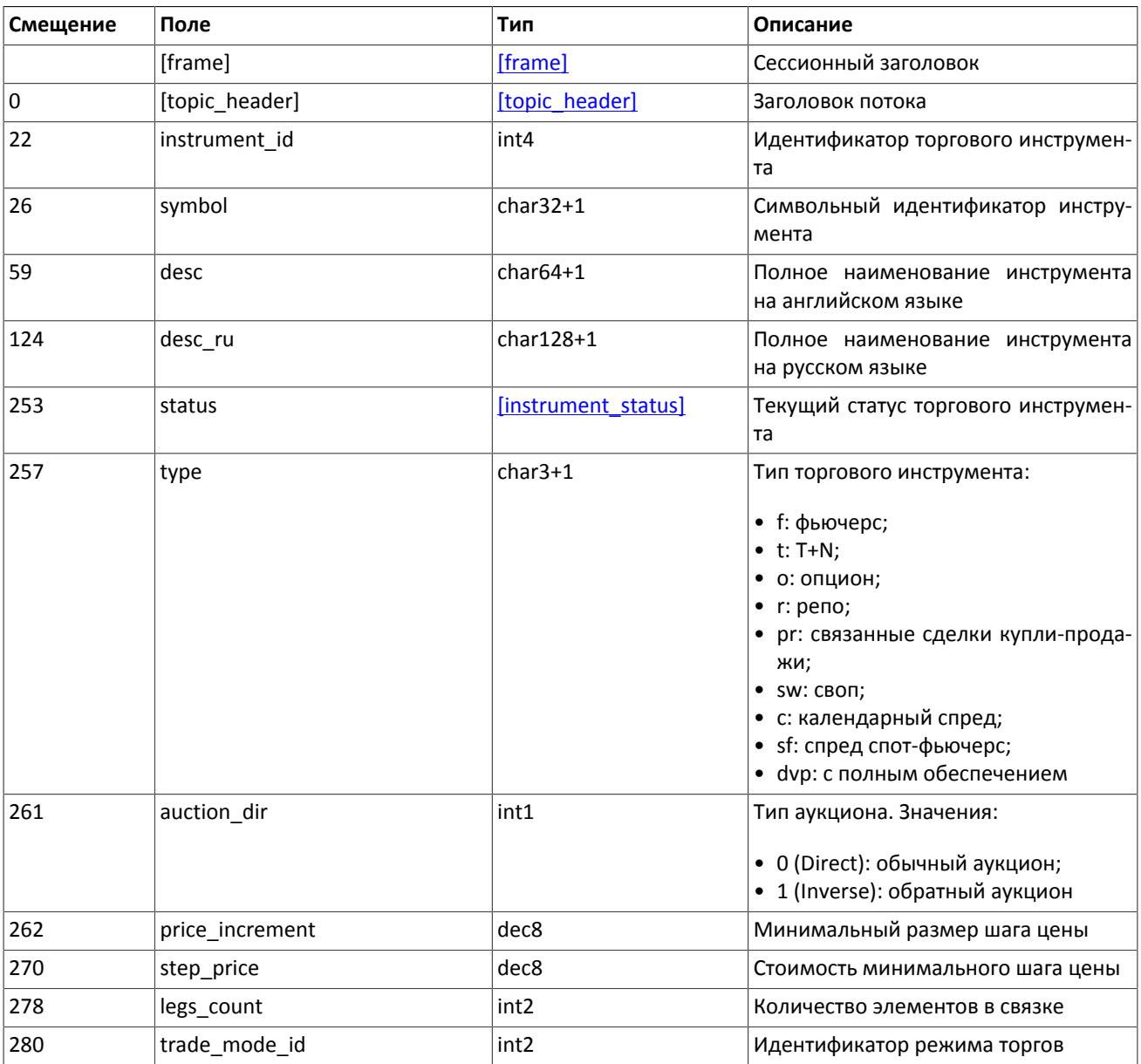

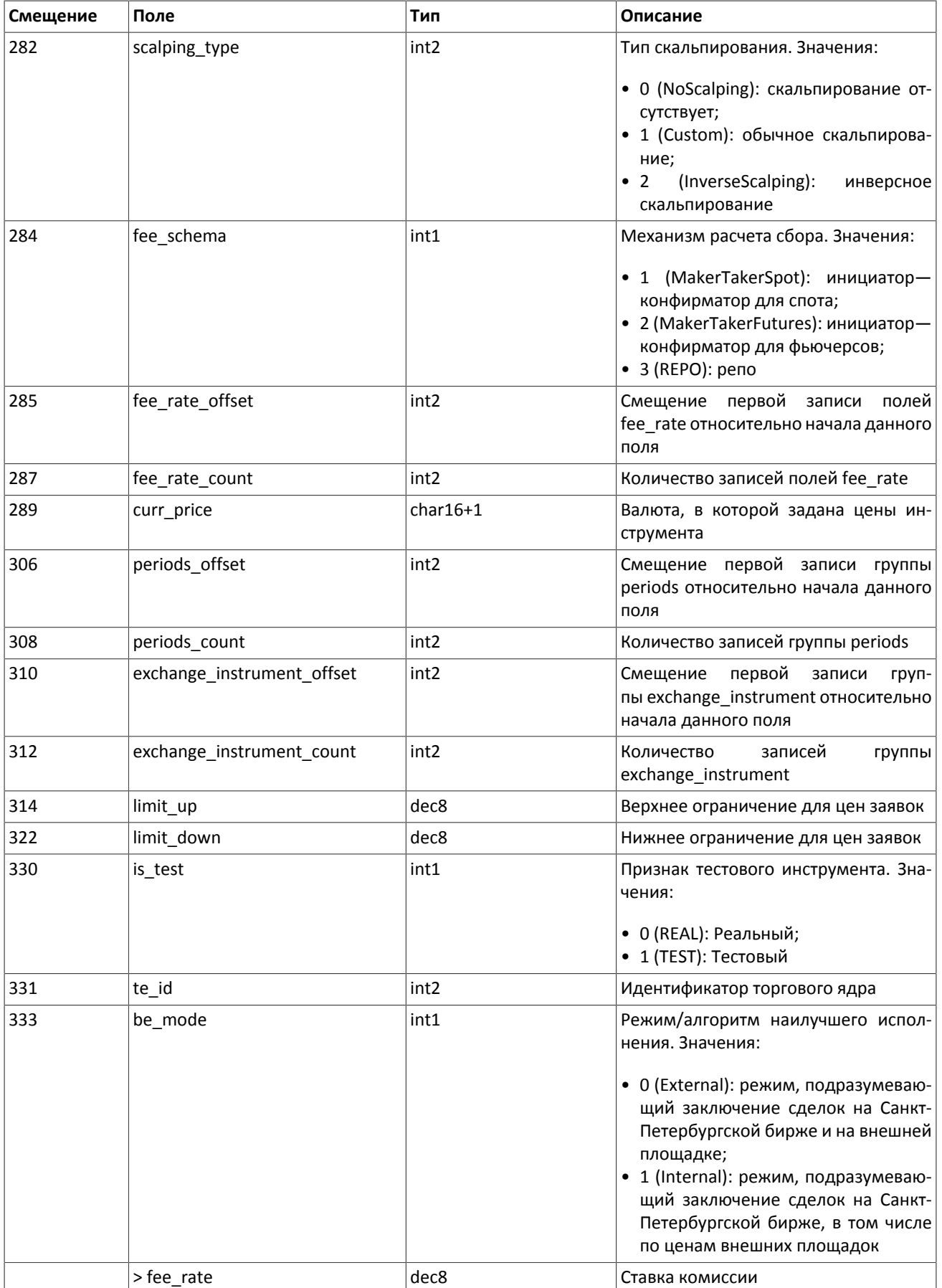

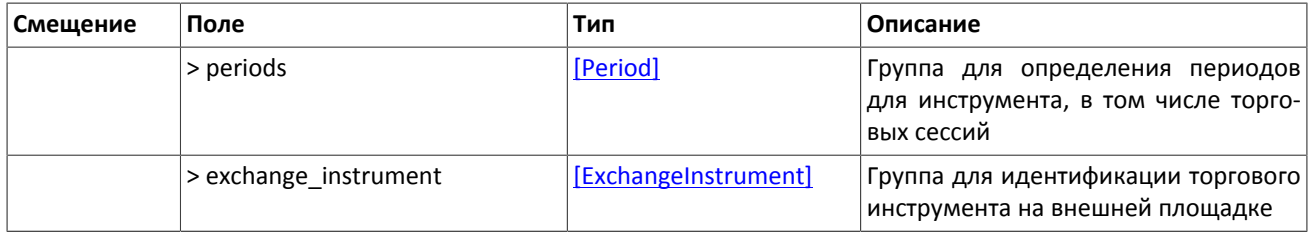

<span id="page-42-0"></span>В текущей реализации количество записей поля fee rate равно пяти. Последовательность записей в группе следующая:

- 1. минимальная ставка сбора в валюте цены инструмента;
- 2. ставка сбора за сделки предпоставки в валюте цены инструмента;
- 3. ставка сбора по сделке для пользователя, выставившего aggressive заявку (taker-а), в зависимости от механизма взимания сбора: в долях от объема сделки в валюте цены — для акций, в единицах валюты цены за 1 контракт — для деривативов, в долях от стоимости первой ноги репо, умноженной на срок сделки репо — для репо;
- 4. ставка сбора по сделке для пользователя, выставившего passive заявку (maker-а), в зависимости от механизма взимания сбора: в долях от объема сделки в валюте цены — для акций, в единицах валюты цены за 1 контракт — для деривативов, в долях от стоимости первой ноги репо, умноженной на срок сделки репо — для репо;
- 5. точность расчета сбора.

<span id="page-42-1"></span>Значения в третьей и четвертой записях зависят от механизма расчетов сбора, указанного в поле fee\_schema.

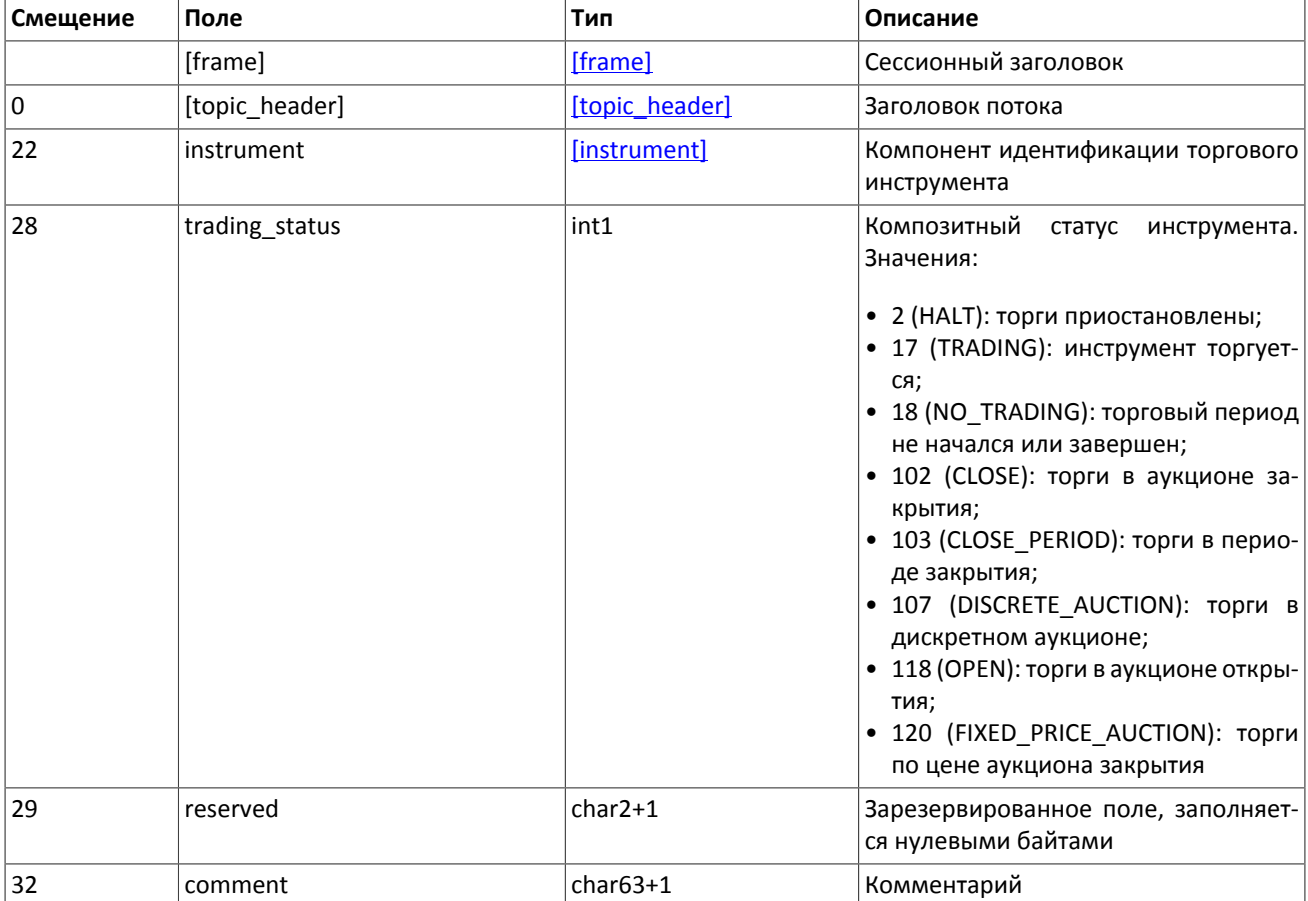

#### **Таблица 2.50. Формат сообщения TradingInstrumentStatus: msgid=2031, size=96**

#### <span id="page-42-2"></span>**Таблица 2.51. Формат сообщения TradingInstrumentLimits: msgid=2032, size=42**

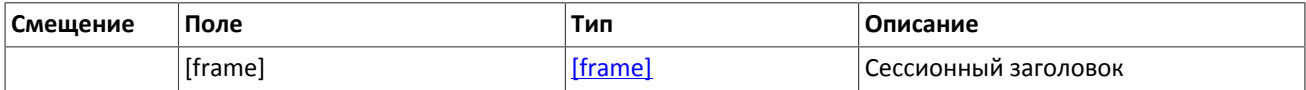

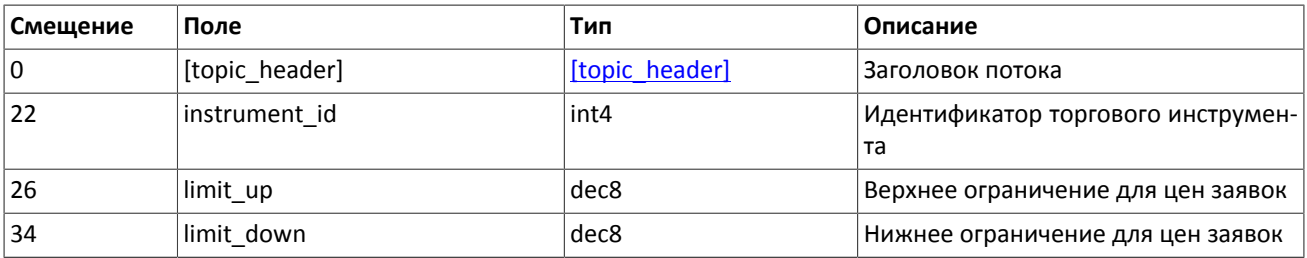

## <span id="page-43-1"></span>**2.8.8. Форматы компонентов сообщений**

### <span id="page-43-0"></span>**Таблица 2.52. Формат компонента clr\_deal: размер 85 байтов**

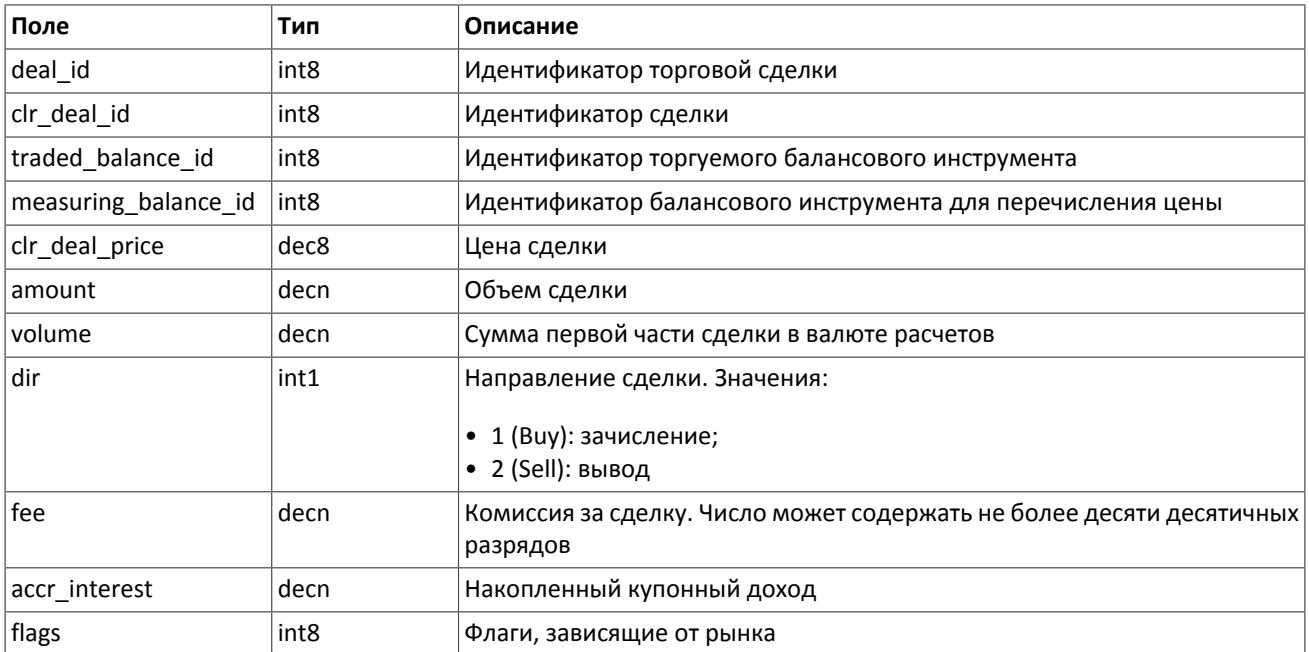

### <span id="page-43-2"></span>**Таблица 2.53. Формат компонента clr\_repo\_deal: размер 126 байтов**

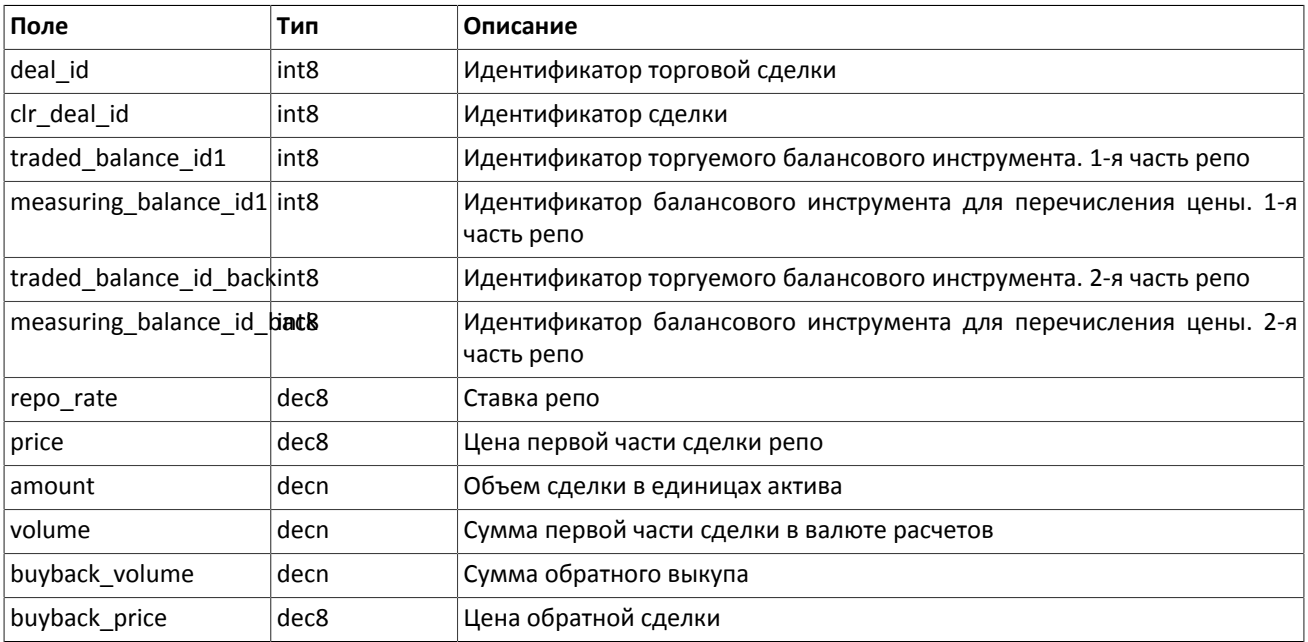

#### Спецификация бинарного протокола

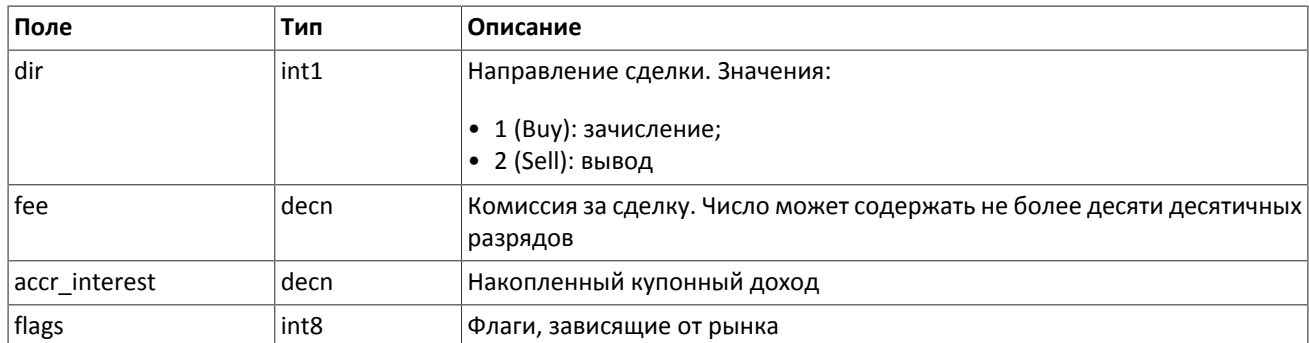

#### <span id="page-44-0"></span>**Таблица 2.54. Формат компонента coupon\_payment: размер 16 байтов**

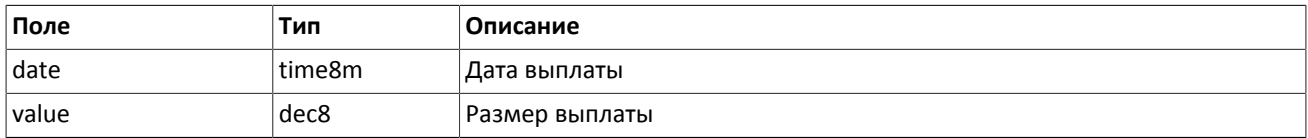

#### <span id="page-44-1"></span>**Таблица 2.55. Формат компонента deal: размер 20 байтов**

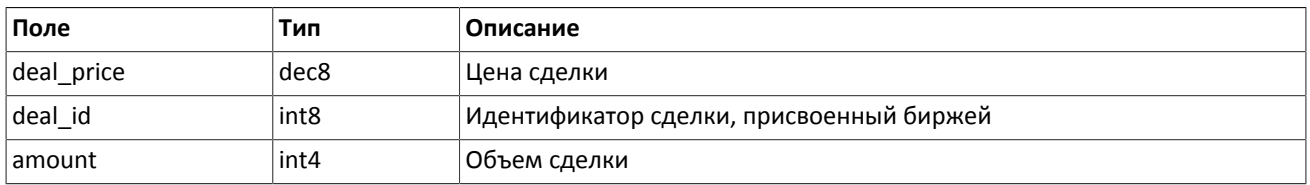

#### <span id="page-44-2"></span>**Таблица 2.56. Формат компонента ExchangeAccount: размер 36 байтов**

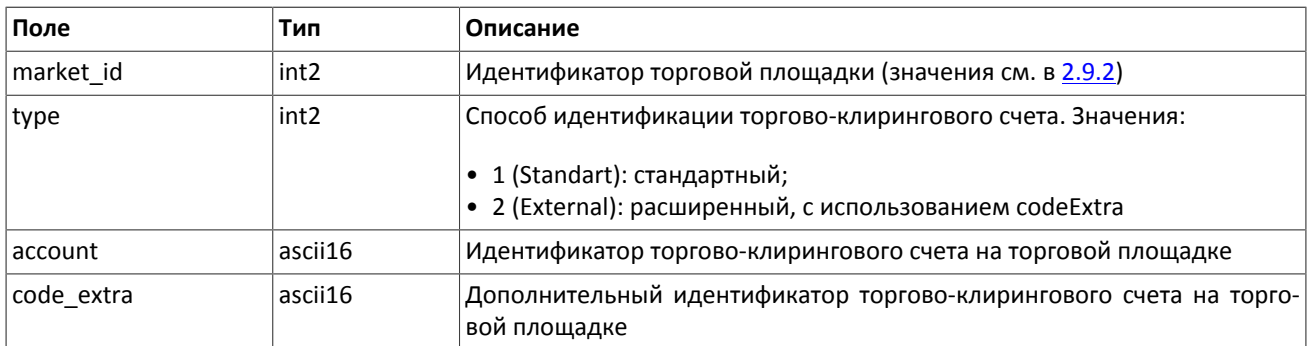

#### <span id="page-44-3"></span>**Таблица 2.57. Формат компонента ExchangeClient: размер 18 байтов**

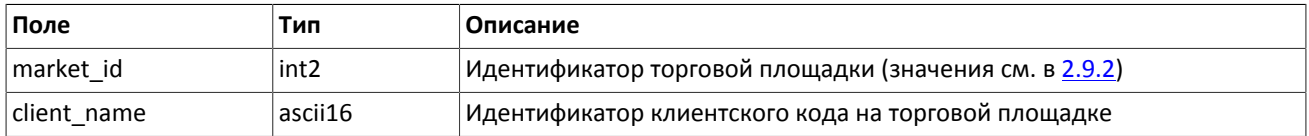

#### <span id="page-44-4"></span>**Таблица 2.58. Формат компонента ExchangeInstrument: размер 61 байт**

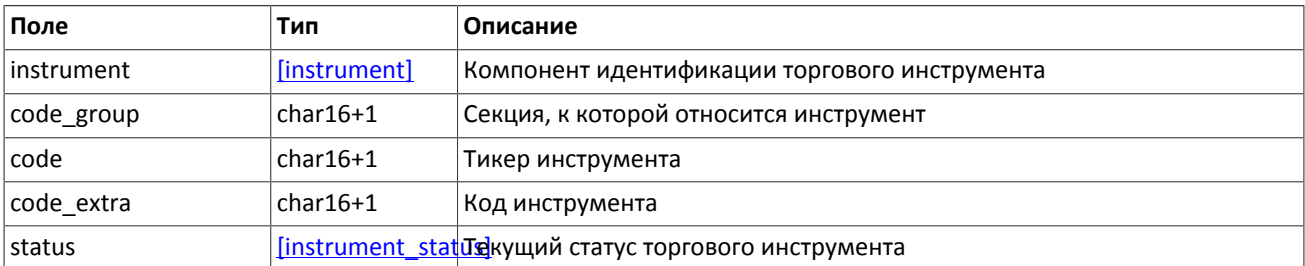

#### <span id="page-45-1"></span>**Таблица 2.59. Формат компонента extra\_data: размер 11 байтов**

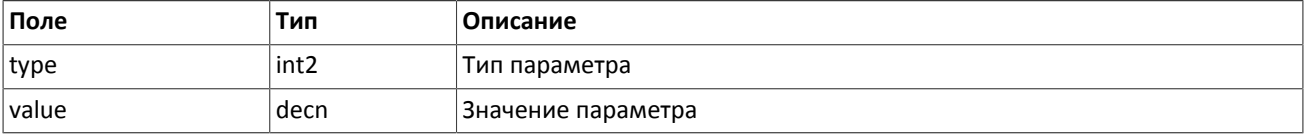

#### <span id="page-45-2"></span>**Таблица 2.60. Формат компонента instrument: размер 6 байтов**

![](_page_45_Picture_248.jpeg)

#### <span id="page-45-3"></span>**Таблица 2.61. Формат компонента instrument\_status: размер 4 байта**

![](_page_45_Picture_249.jpeg)

#### <span id="page-45-4"></span>**Таблица 2.62. Формат компонента t\_OTCCode: размер 18 байтов**

![](_page_45_Picture_250.jpeg)

#### <span id="page-45-0"></span>**Таблица 2.63. Формат компонента Period: размер 26 байтов**

![](_page_45_Picture_251.jpeg)

![](_page_46_Picture_250.jpeg)

### <span id="page-46-1"></span>**Таблица 2.64. Формат компонента transfer: размер 43 байта**

![](_page_46_Picture_251.jpeg)

#### <span id="page-46-0"></span>**Таблица 2.65. Формат компонента Underlying: размер 15 байтов**

![](_page_46_Picture_252.jpeg)

## <span id="page-47-0"></span>**2.9. Форматы общих компонентов**

#### <span id="page-47-2"></span>**Таблица 2.66. Формат компонента account: размер 36 байтов**

![](_page_47_Picture_237.jpeg)

#### <span id="page-47-3"></span>**Таблица 2.67. Формат компонента account\_entity: размер 21 байт**

![](_page_47_Picture_238.jpeg)

#### <span id="page-47-4"></span>**Таблица 2.68. Формат компонента gate\_header: размер 46 байтов**

![](_page_47_Picture_239.jpeg)

#### <span id="page-47-5"></span>**Таблица 2.69. Формат компонента otccodes: размер 32 байта**

![](_page_47_Picture_240.jpeg)

#### <span id="page-47-6"></span>**Таблица 2.70. Формат компонента topic\_header: размер 22 байта**

![](_page_47_Picture_241.jpeg)

#### <span id="page-47-7"></span>**Таблица 2.71. Формат компонента user\_header: размер 20 байтов**

![](_page_47_Picture_242.jpeg)

## <span id="page-47-1"></span>**2.9.1. Значения source\_id**

В заголовке gate header присутствует поле source id, указывающее на модуль, который передал сообщение на шлюз для отправки клиенту.

#### **Таблица 2.72. Возвращаемые клиенту значения source\_id**

![](_page_48_Picture_98.jpeg)

## <span id="page-48-0"></span>**2.9.2. Идентификаторы торговых площадок**

Идентификаторы торговых площадок могут являться значением полей market и exec\_market.

- 0 (DEFAULT) торговая площадка по умолчанию
- 1001 (TRADSYS) все доступные торговые площадки
- 1000 ОАО «Санкт-Петербургская биржа»
- 1010 Московская биржа
- 1015 исполнение на рынках США
- 1016 рыночная информация с рынков США
- 1030 NYSE
- $1031 ARCA$
- 1032 NASDAQ
- $1033 BATS$

# <span id="page-49-0"></span>**Приложение A. Коды ошибок**

### **Таблица A.1. Таблица с описанием кодов ошибок**

![](_page_49_Picture_206.jpeg)

![](_page_50_Picture_215.jpeg)

![](_page_51_Picture_208.jpeg)

![](_page_52_Picture_215.jpeg)

![](_page_53_Picture_215.jpeg)

![](_page_54_Picture_218.jpeg)

![](_page_55_Picture_215.jpeg)

![](_page_56_Picture_211.jpeg)

![](_page_57_Picture_216.jpeg)

![](_page_58_Picture_216.jpeg)

![](_page_59_Picture_43.jpeg)

Также могут приходить ошибки в диапазоне —11000-11999. Это коды ошибок, которые вернула торговая система Московской биржи (ASTS). Чтобы получить номер ошибки торговой системы ASTS, нужно из внутреннего номера ошибки вычесть 11000. Описание таких ошибок клиент может узнать из документации к торговой системе ASTS.

# <span id="page-60-0"></span>**Приложение B. История изменений**

## **История изменений**

#### Версия 0.3 стать в тем 4 июня 2014 года

1. Изменен формат сообщения Report (ответ сервера входа): добавлено поле addresses\_offset; количество записей вложенной группы addresses теперь может быть произвольным

- 2. Изменен формат сообщения ResendReport: размерность поля status увеличена до int2
- 3. Изменен формат сообщения TopicReport: размерность полей status и marker увеличена до int2
- 4. Изменен формат сообщения Member: добавлено поле member\_code
- 5. Изменен формат сообщения Instrument: размерность поля status увеличена до int2
- 6. Изменен порядок полей в компоненте gate\_header: server\_time, source\_id, clorder\_id, user\_id
- 7. Изменен порядок полей в компоненте topic header: topic id, topic seq, server time, source id
- 8. Изменены значения поля msgid у сообщений Trade, Transfer, PositionUpdate и FundsUpdate
- Версия 0.2 26 мая 2014 года

Изменен формат сообщений User, ClearingAccount, Client, ClientGroup и Instrument